GEFÖRDERT VOM

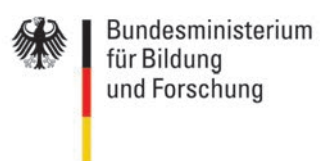

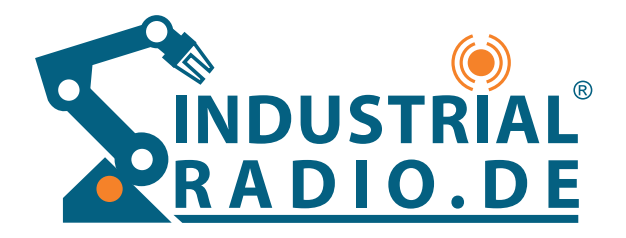

# **Anforderungsprofile im ZDKI** Fachgruppe 1

Anwendungen, Anforderungen und Validierung im BMBF-Förderprogramm "IKT 2020 – Zuverlässige drahtlose Kommunikation in der Industrie" (BZKI)

www.industrialradio.de

Editor: Lutz Rauchhaupt ifak e.V. Magdeburg Version: 1.1 (26.10.2016)

#### **Versionen**

1.0 / 02.09.2016 1.1 / 26.10.2016

#### **Autoren**

Darina Schulze, ifak e.V. Magdeburg André Gnad, ifak e.V. Magdeburg Marko Krätzig, ifak e.V. Magdeburg

Das diesem Bericht zugrunde liegende Vorhaben wurde mit Mitteln des Bundesministeriums für Bildung und Forschung unter den Förderkennzeichen 16KIS0303 gefördert. Die Inhalte wurden im Rahmen der Arbeit der Fachgruppe 1 "Anwendungen, Anforderungen und Validierung" im BMBF-Förderprogramm "IKT 2020 – Zuverlässige drahtlose Kommunikation in der Industrie" (BZKI) mit Forschungspartnern erörtert. Die Verantwortung für den Inhalt dieser Veröffentlichung liegt bei den Autoren.

# **Inhaltsverzeichnis**

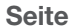

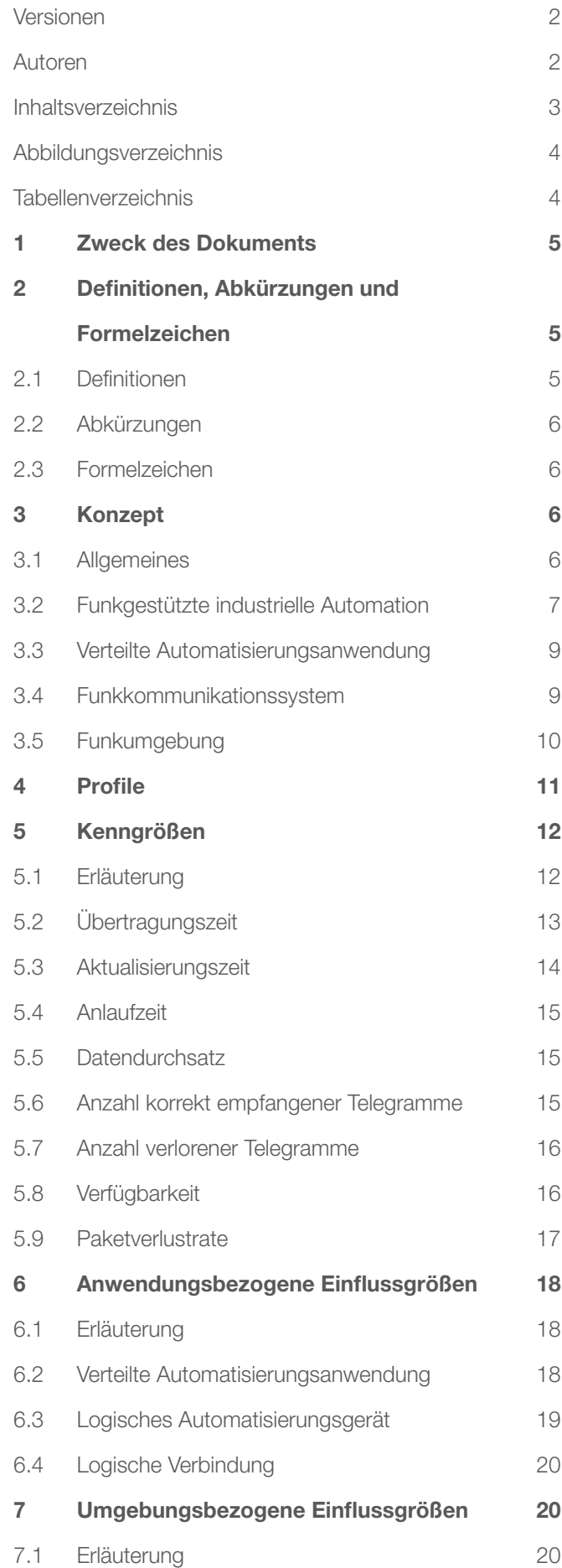

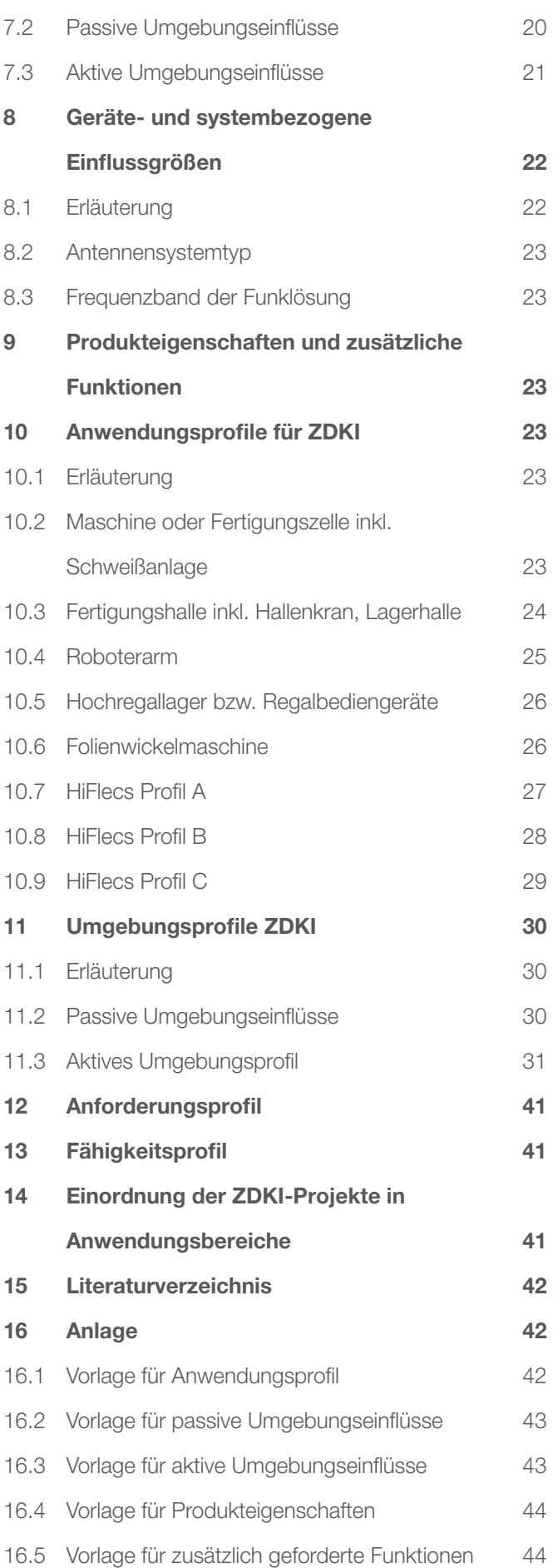

# www.industrialradio.de 3

#### **Seite Seite**

# **Abbildungsverzeichnis**

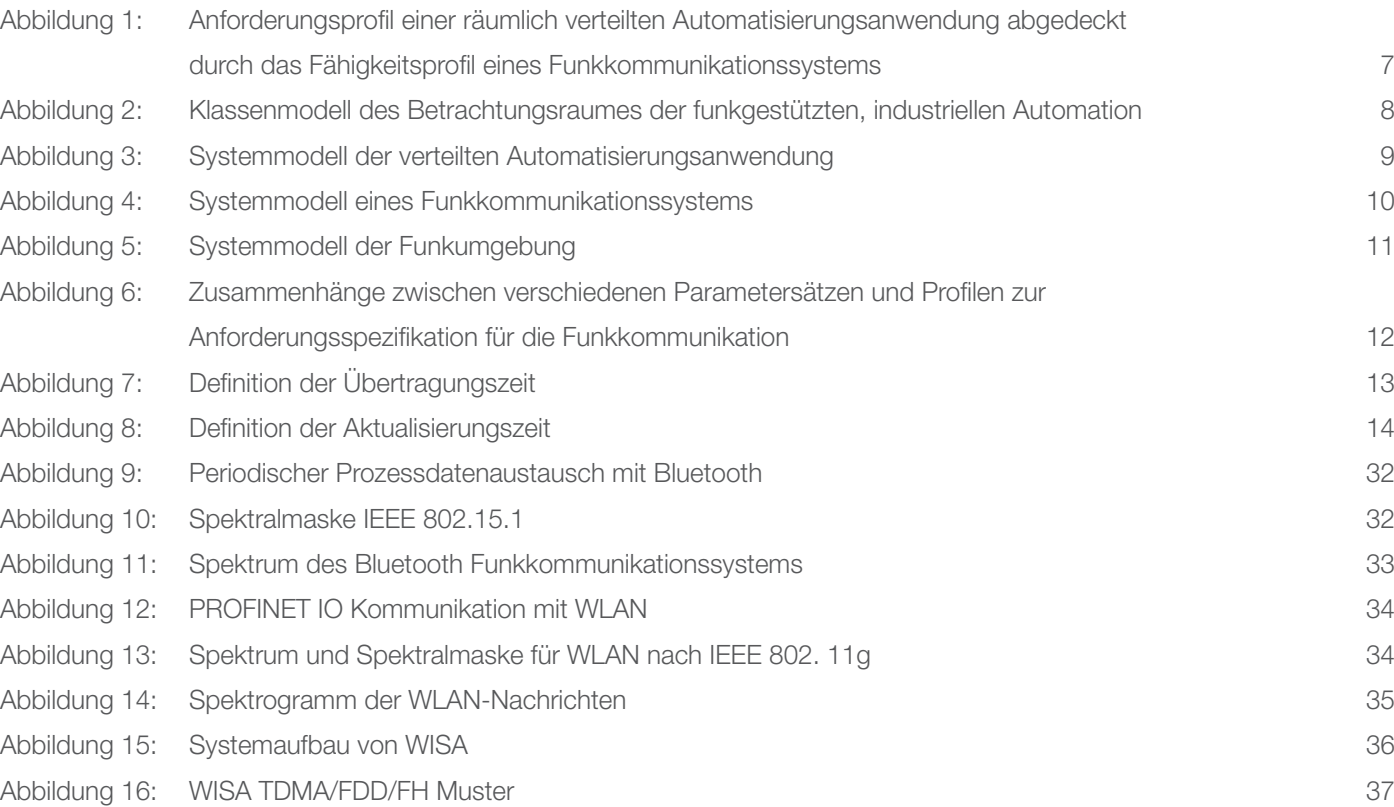

# **Tabellenverzeichnis**

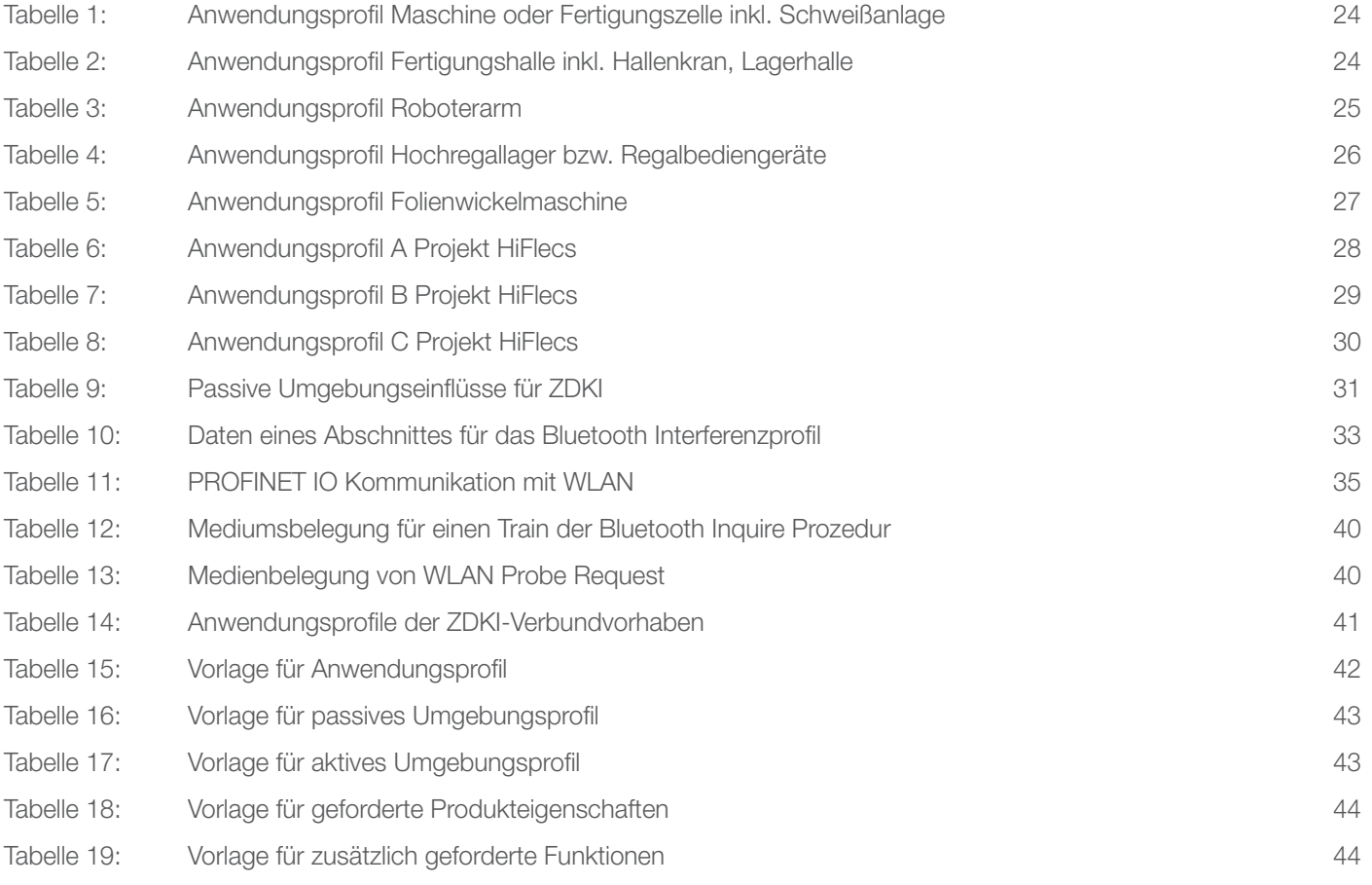

# **1 Zweck des Dokuments**

Dieses Dokument beschreibt eine Methodik zur formalen Spezifikation von Anforderungsprofilen für die zuverlässige drahtlose Kommunikation. Ausgehend von einem generellen Ansatz werden Elemente und Attribute zur Profilbeschreibung definiert. Anforderungsbeschreibungen aus der Literatur, aus Fachgremien und Normungsorganisationen wurden analysiert und mithilfe der Profilbeschreibung Anforderungsprofile spezifiziert. Die Anforderungen der Verbundvorhaben im BMBF-Förderprogramm "IKT 2020 – Zuverlässige drahtlose Kommunikation in der Industrie" wurden auf

der Basis veröffentlichter Dokumente berücksichtigt.<sup>1</sup> Auf dieser Grundlage sind die Verbundvorhaben den spezifizierten Anforderungsprofilen zugeordnet. Damit werden die Zielparameter und deren Wertebereiche für die einzelnen Verbundvorhaben geschärft. Abgrenzungen und Überlappungen adressierter Marktsegmente werden sichtbar.

Dieses Dokument ist außerdem die Grundlage eines generellen Validierungskonzeptes für die erforschten Funklösungen bzw. deren Bestandteile.

# **2 Definitionen, Abkürzungen und Formelzeichen**

#### 2.1 Definitionen

#### 2.1.1 Anforderungsprofil (Requirement profile)

semi-formale Beschreibung der Anforderungen eines Anwendungsfalls (Typ oder Klasse) mit geringer Granularität mithilfe einer Menge von Einflussgrößen und Kenngrößen, deren Werte bzw. Wertebereiche gleichzeitig gültig sind

#### 2.1.2 Anforderungsspezifikation (Requirement specification)

formale bzw. semi-formale Beschreibung einer Anwendung (Instanz oder Objekt) mit hoher Granularität mithilfe einer Menge von Einfl ussgrößen und Kenngrößen, deren Werte bzw. Wertebereiche gleichzeitig gültig sind

#### 2.1.3 Anwendungsfall (Use case)

informale Beschreibung einer Klasse von Anwendungen

#### 2.1.4 Anwendungsprofil (Application profile)

semi-formale Beschreibung von Anwendungsfällen mithilfe anwendungsbezogener Einflussgrößen

### 2.1.5 Umgebungsprofil (Environmental profile)

semi-formale Beschreibung der Umgebung einer Anwendung mithilfe umgebungsbezogener Einflussgrößen

### 2.1.6 Fähigkeitsprofil (Ability profile)

formale Beschreibung eines Kommunikationssystems mithilfe einer Menge von anwendungsbezogenen, geräte- und systembezogenen Einflussgrößen und Kenngrößen, deren Werte bzw. Wertebereiche gleichzeitig gültig sind

#### www.industrialradio.de 5

<sup>1</sup> In der vorliegenden Version sind noch nicht für alle Parameter Anforderungswerte für die Profile spezifiziert. Diese sollen nach der Veröffentlichung der methodischen Vorgehensweise im ZDKI im Laufe der Projektbearbeitung nach und nach ergänzt werden.

### 2.2 Abkürzungen

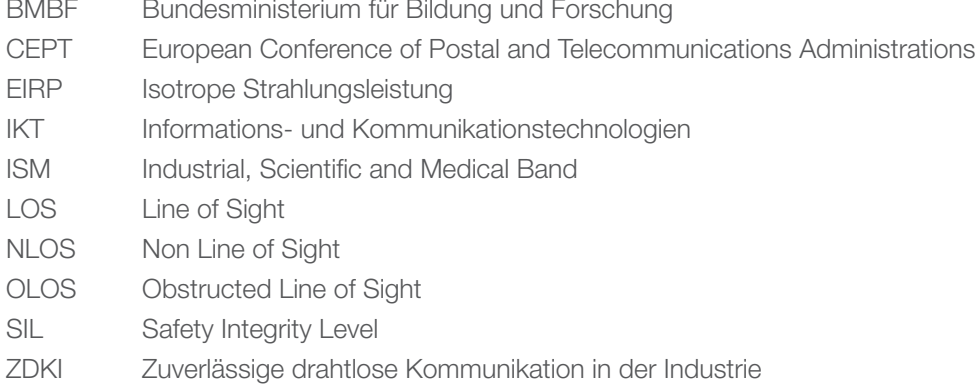

#### 2.3 Formelzeichen

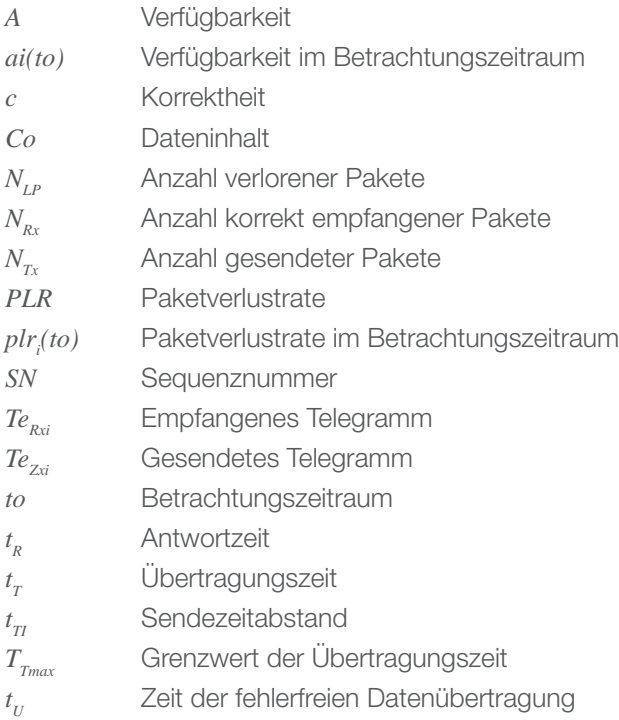

# **3 Konzept**

#### 3.1 Allgemeines

Anforderungen an Funkkommunikationslösungen werden in verschiedenen Phasen des Produkt- und Anlagenlebenszyklus benötigt. Bei der Erforschung prinzipieller Verfahren, Algorithmen und Lösungsbausteinen, wie in den Verbundvorhaben im BMBF-Förderprogramm "IKT 2020 -Zuverlässige drahtlose Kommunikation in der Industrie", ist nicht die gleiche Ausführlichkeit und Genauigkeit der Anforderungsbeschreibung erforderlich, wie bei einer konkreten Anlagenprojektierung. Selbst der Umfang der

Anforderungsspezifikation einer Produktentwicklung ist nicht erforderlich. Dennoch sind für Schlüsselparameter Wertebereiche bzw. Sätze von Werten zu spezifizieren, die von den zu erforschenden Funklösungen erreicht werden sollen. Ein gemeinsames Verständnis über die Inhalte zentraler Begriffe ist dabei für den fachlichen Austausch zwischen den Verbundvorhaben zwingend notwendig. Außerdem hilft die Klärung von Kategorien und deren Beziehungen untereinander beim Verständnis über gleichzeitig erzielbare Werte von Parametern bzw. über sich ausschließende Grenzwerte.

In den folgenden Abschnitten werden zunächst die bei einer Anforderungsbeschreibung zu berücksichtigenden Teilsysteme erörtert. Im Kapitel 4 wird beschrieben wie daraus Profilspezifikationen entwickelt werden. Anschließend sind relevante Parameter zusammengetragen, die zur Profilspezifikation genutzt werden sollen. Da es sich bei der Profilspezifikation um die Abstraktion vieler konkreter Einzelfälle handelt, sind auch die dafür verwendeten Parameter abstrahiert. So steht ein logisches Gerät für die Initiierung des Kommunikationsaufkommens einer verteilten Anwendungsfunktion mit einem logischen Endpunkt. Das ist die Abstraktion von physikalischen Geräten, die mehrere

logische Geräte, mit jeweils unterschiedlich vielen Anwendungsfunktionen und wiederum verschieden vielen logischen Endpunkten implementieren können.

Unter Verwendung der Parameter werden im Kapitel 10 Anwendungsprofile und im Kapitel 10.7 Umgebungsprofile für die ZDKI-Verbundvorhaben spezifiziert. Die Zusammenfassung zu Anforderungsprofilen erfolgt in Kapitel 12 und die Zuordnung der ZDKI-Verbundvorhaben in Kapitel 14. Schließlich wird in Kapitel 13 die Spezifikation von Fähigkeitsprofilen behandelt.

Wo es angebracht ist, wird auf die Möglichkeit ausführlicherer Spezifikationen hingewiesen.

#### 3.2 Funkgestützte industrielle Automation

Im Kontext der zuverlässigen drahtlosen Kommunikation in der Industrie ist eine Automatisierungsanwendung durch die räumliche Verteilung von Anwendungsfunktionen (Erfassen, Messen, Steuern, Regeln) gekennzeichnet (Abbildung 1). Drahtlose Kommunikationsfunktionen eines Funkkommunikationssystems sollen die Zusammenarbeit der Anwendungsfunktionen für die optimale Ausführung eines Produktionsprozesses gewährleisten.

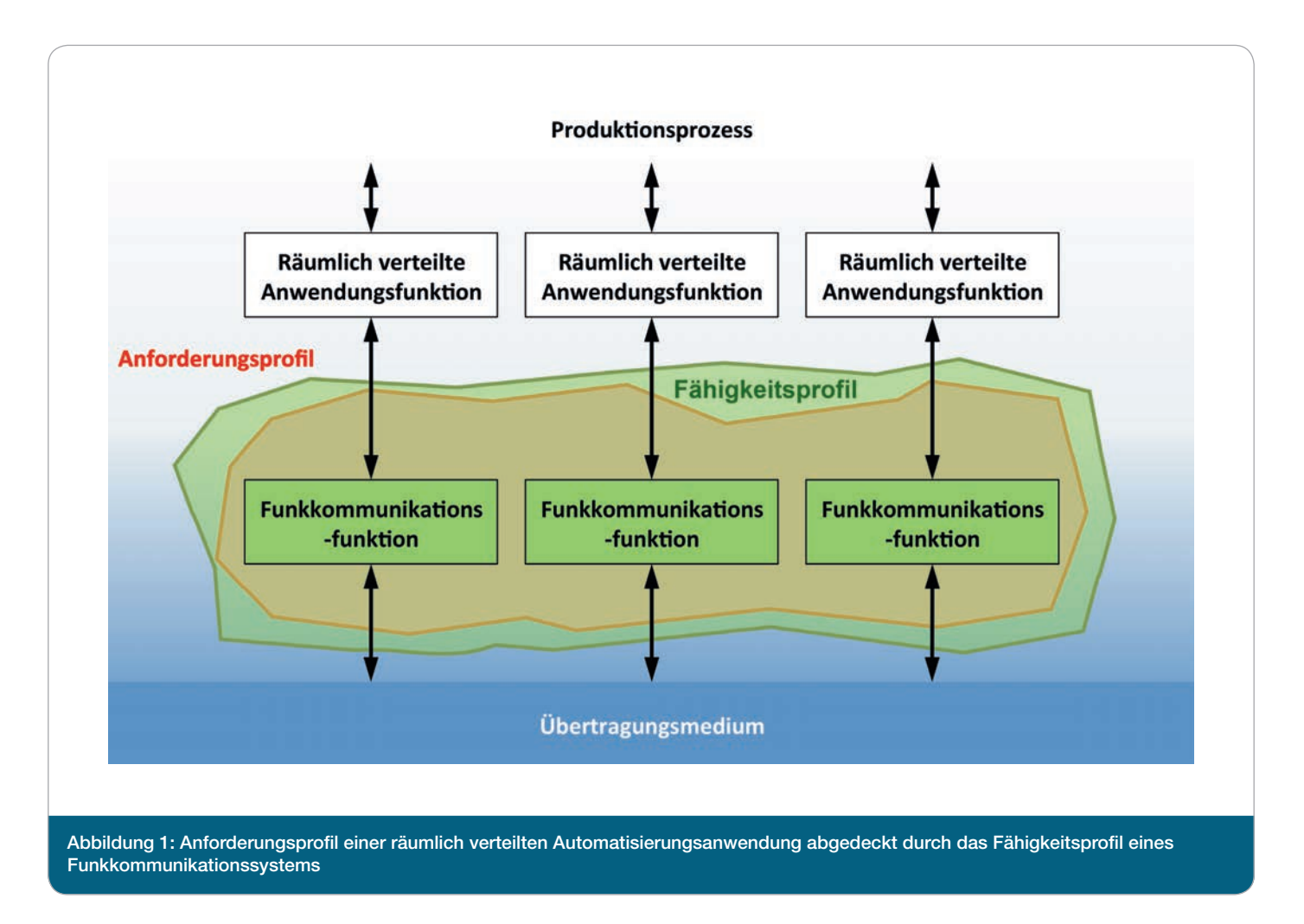

Die räumliche Verteilung der Anwendungsfunktionen ergibt sich aus dem Produktionsprozess. Der Produktionsprozess und dessen Umgebung bestimmen ebenfalls die Anforderungen an das drahtlose Kommunikationssystem. Diese Anforderungen sollen mithilfe von Anforderungsprofilen beschrieben werden. Ein Anforderungsprofil ist die Menge von geforderten Werten eines definierten Parametersatzes. Die Menge von zugesicherten Werten dieses Parametersatzes sowie der Parameter des Funkkommunikationssystems bilden das Fähigkeitsprofils.

Die Entscheidung ob ein Funkkommunikationssystem die Anforderungen einer Automatisierungsanwendung erfüllt, kann durch die Gegenüberstellung von Anforderungsprofil und Fähigkeitsprofil unterstützt werden. In Abbildung 1 ist grafisch dargestellt, dass das Anforderungsprofil einer räumlich verteilten Anwendung durch das Fähigkeitsprofil eines Funkkommunikationssystems abgedeckt wird.

Als erster Schritt zur Ableitung von Profilbeschreibungen wird der in Abbildung 1 dargestellte Betrachtungsraum der funkgestützten, industriellen Automation mithilfe eines Klassendiagramms beschrieben (Abbildung 2).

Die Klasse "Funkgestützte, industrielle Automation" setzt sich aus den Unterklassen "Verteilte Automatisierungsanwendung", "Umgebung" und "Funkkommunikationssystem" zusammen. Zwischen den Unterklassen bestehen Beziehungen, die im weiteren Verlauf der Erläuterungen spezifiziert werden. Des Weiteren besitzt die "Funkgestützte, industrielle Automation" eine Schnittstelle zum Produktionsprozess, die für die folgenden Betrachtungen keine unmittelbare Relevanz hat und deshalb nicht weiter berücksichtig wird.

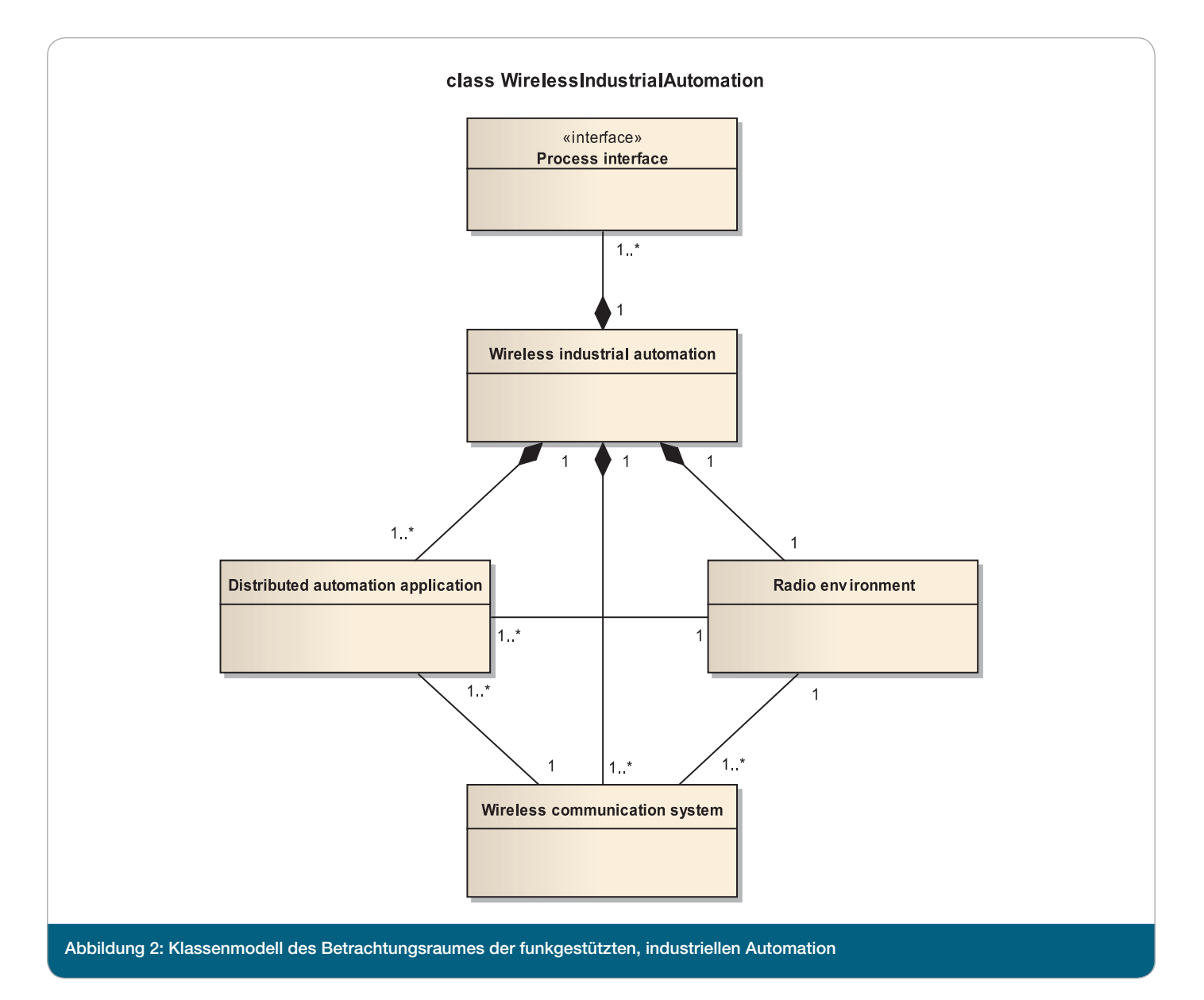

#### 3.3 Verteilte Automatisierungsanwendung

In Abbildung 3 ist die Abstraktion einer verteilten Automatisierungsanwendung als Systemmodell dargestellt. Die verteilten Anwendungsfunktionen sind Elemente des Systems, deren Relationen logische Verbindungen darstellen. Diese logischen Verbindungen sind auf physikalische Verbindungen eines Kommunikationssystems abzubilden. Dafür besitzt die Anwendungsfunktion eine Schnittstelle. Da sich alle Zeit- und Fehlerkenngrößen auf diese Schnittstelle

beziehen, heißt sie Bezugsschnittstelle. Die verteilte Automatisierungsanwendung wird mithilfe relevanter Attribute spezifiziert, die auch Attribute der Anwendungsfunktion, der logischen Verbindung und der Bezugsschnittstelle umfassen.

Die Prozessschnittstelle ist nur der Vollständigkeit halber angegeben.

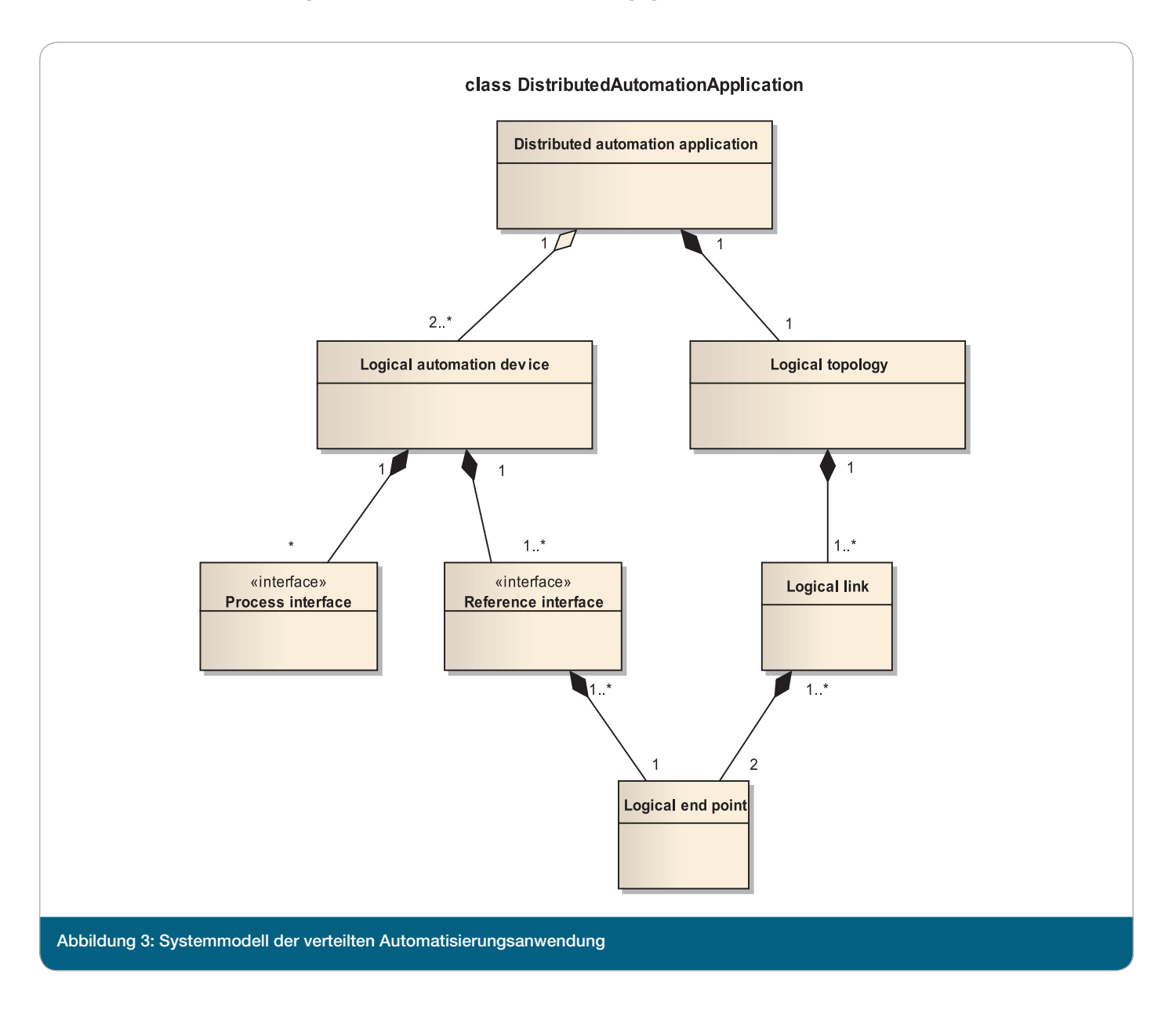

#### 3.4 Funkkommunikationssystem

In Abbildung 4 ist die Abstraktion eines Funkkommunikationssystems als Systemmodell dargestellt. Funkkommunikationsfunktion und Netzwerkfunktion sind Elemente des Systems. Beide Elemente haben eine virtuelle Funkschnitt-

stelle zur Funkumgebung. Die physikalische Verbindung stellt über diese Schnittstelle eine Beziehung zwischen Funkkommunikationsfunktionen und Netzwerkfunktionen her. Diese physikalische Verbindung realisiert die für eine logische Verbindung notwendige Übertragung. Dafür besitzt die Funkkommunikationsfunktion eine Bezugsschnittstelle zur verteilten Anwendungsfunktion.

Das Funkkommunikationssystem wird mithilfe relevanter Attribute spezifiziert, die auch Attribute der Funkkommunikationsfunktion, der Netzwerksfunktion und der physikalischen Verbindung umfassen.

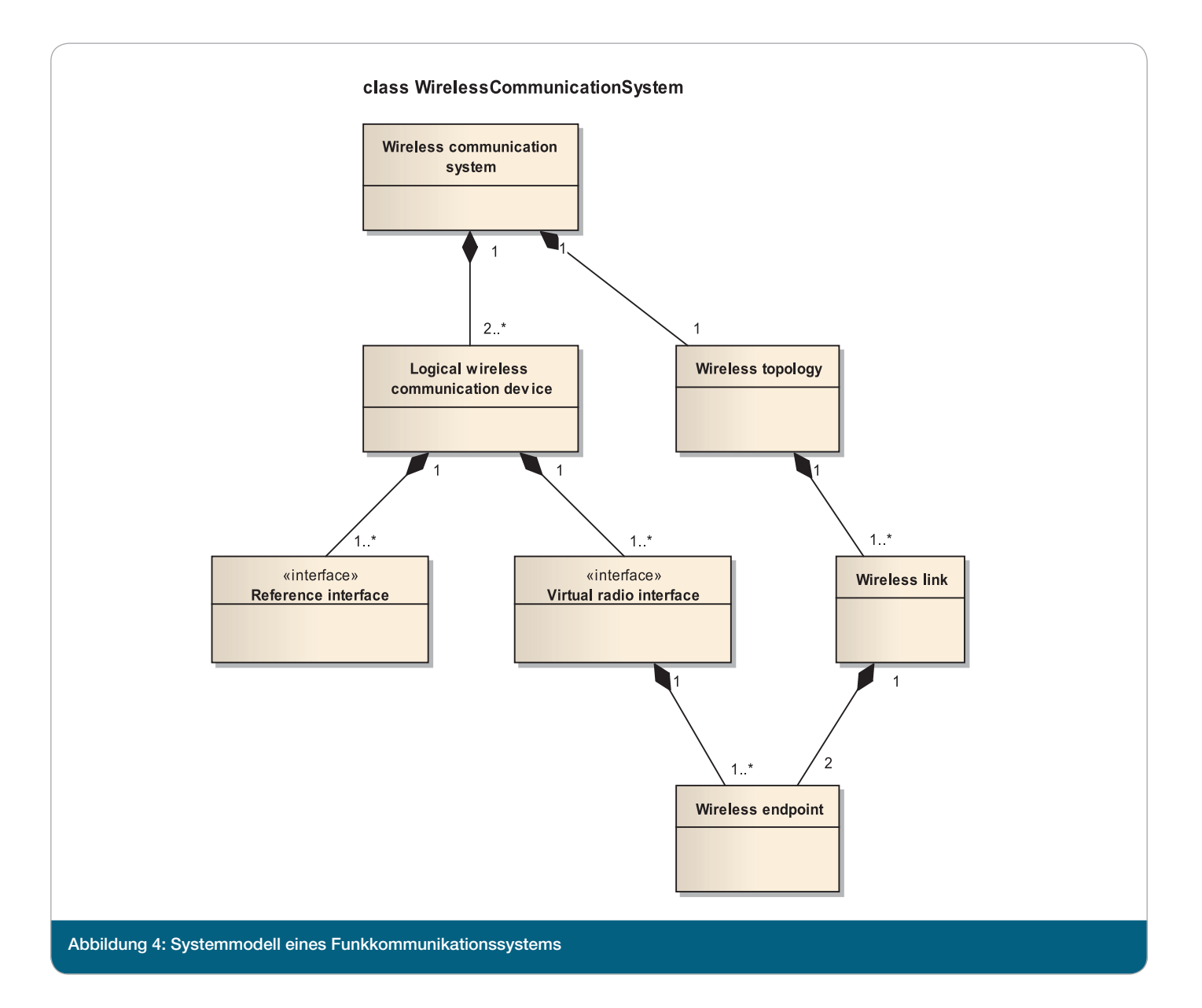

## 3.5 Funkumgebung

Abbildung 5 zeigt ein Systemmodell für die Funkumgebung. Die relevanten Elemente sind aktive und passive Umgebungseinflüsse. Passive Umgebungseinflüsse kennzeichnen die Ausbreitungsbedingungen der elektromagnetischen Wellen. Die passiven Umgebungseinflüsse haben eine Relation über eine externe Schnittstelle zum Funkkommunikationssystem. Diese Schnittstelle heißt virtuelle Funkschnittstelle.

Die aktiven Umgebungseinflüsse kennzeichnen Funksignale, die geeignet sind, die Funkkommunikation zu behindern. Das können andere Funkkommunikationssysteme oder andere Funkanwendungen, z. B. ISM-Anwendungen, sein. Die aktiven Umgebungseinflüsse haben eine Relation zu den passiven Umgebungseinflüssen und darüber zum Funkkommunikationssystem, das die Funkumgebung nutzt.

Die Funkumgebung wird mithilfe relevanter Attribute spezifiziert, die auch Attribute der passiven und aktiven Umgebungseinflüsse umfassen. Dazu gehören Attribute der virtuellen Funkschnittstelle, der Ausbreitungsbedingungen, anderer Funkkommunikationssysteme und Funkanwendungen.

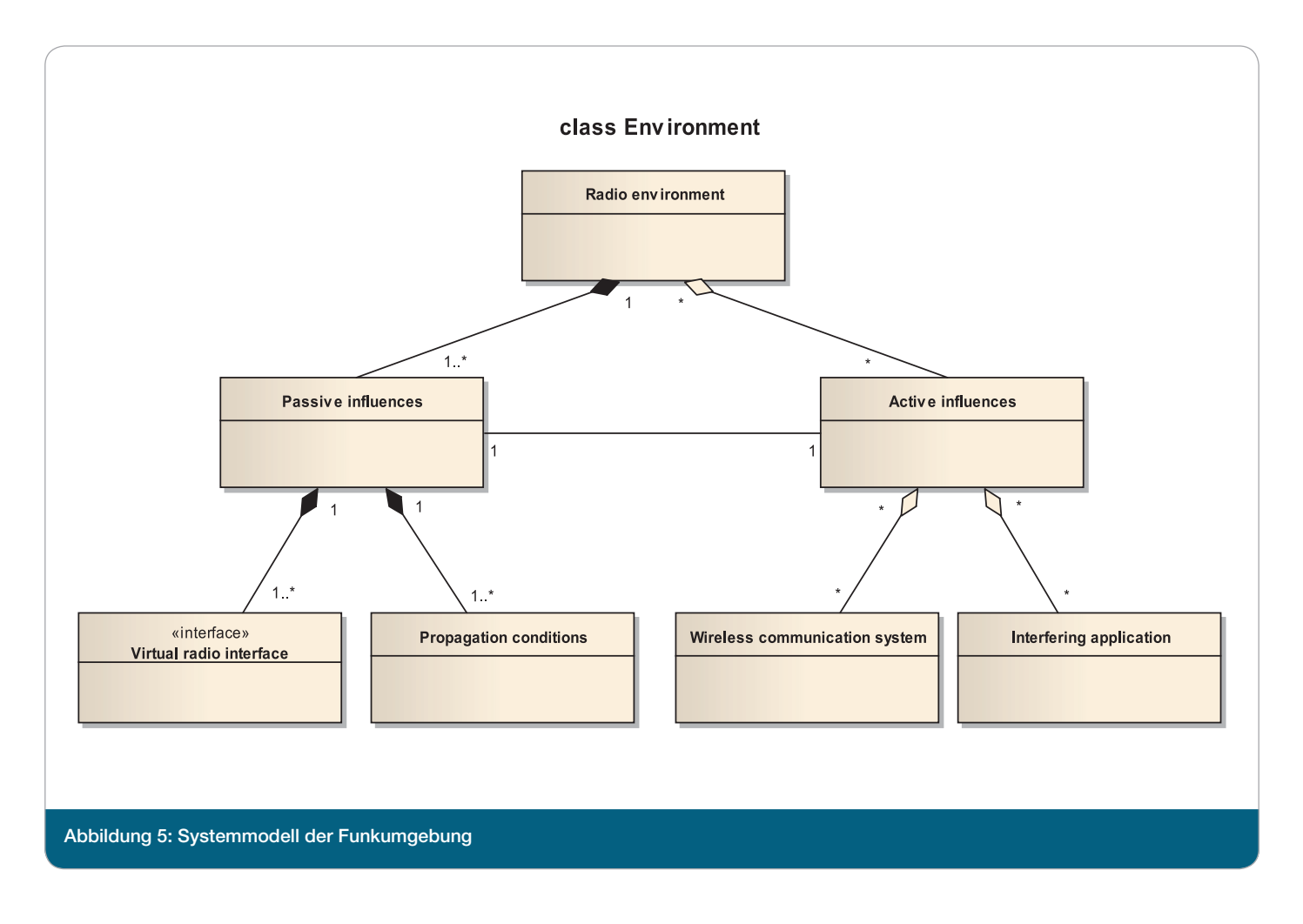

# **4 Profi le**

In diesem Abschnitt sollen mithilfe von Abbildung 6 die Zusammenhänge der verschiedenen Parametersätze und Profile zur Anforderungsspezifikation erörtert werden.

Ausgehend von den Parametersätzen mit denen verteilte Automatisierungsanwendungen und Funkumgebungen beschrieben werden, lassen sich Anwendungsprofile und Funkumgebungsprofile ableiten. Dabei wird berücksichtigt, dass anwendungsbezogene Parameter, wie die räumliche Ausdehnung, Einfluss auf die Funkumgebung haben.

Die Menge aller geforderten Werte bzw. Wertebereiche für die Kenngrößen des Zeit- und Fehlerverhaltens, für das Anwendungsprofil und das Funkumgebungsprofil bilden das Anforderungsprofil. Dabei ist zu beachten, dass alle Werte gleichzeitig gelten. Das heißt es handelt sich nicht um die Zusammenstellung von Maximalforderungen einzelner Parameter. Demzufolge ist die Funkkommunikationslösung auch mit Blick auf den gesamten Wertesatz zu entwickeln.

Das Fähigkeitsprofil umfasst die Menge aller zugesicherten Werte bzw. Wertebereiche der Kenngrößen und Profile wobei die Funkkommunikationslösung durch eine Menge zugesicherter Parameterwerte beschrieben ist. Bei diesen Parametern kann es sich um Produkteigenschaften oder um Konfigurationsparameter handeln.

Die Werte des Zeit- und Fehlerverhaltens (Kenngrößenwerte) der Funklösung hängen eng von den Werten der Parametersätze und Profile ab und sind deshalb nur in Kombination mit diesen gültig. Die Kenngrößen, Parameter der Parametersätze und Profile werden nachfolgend beschrieben.

#### www.industrialradio.de 11

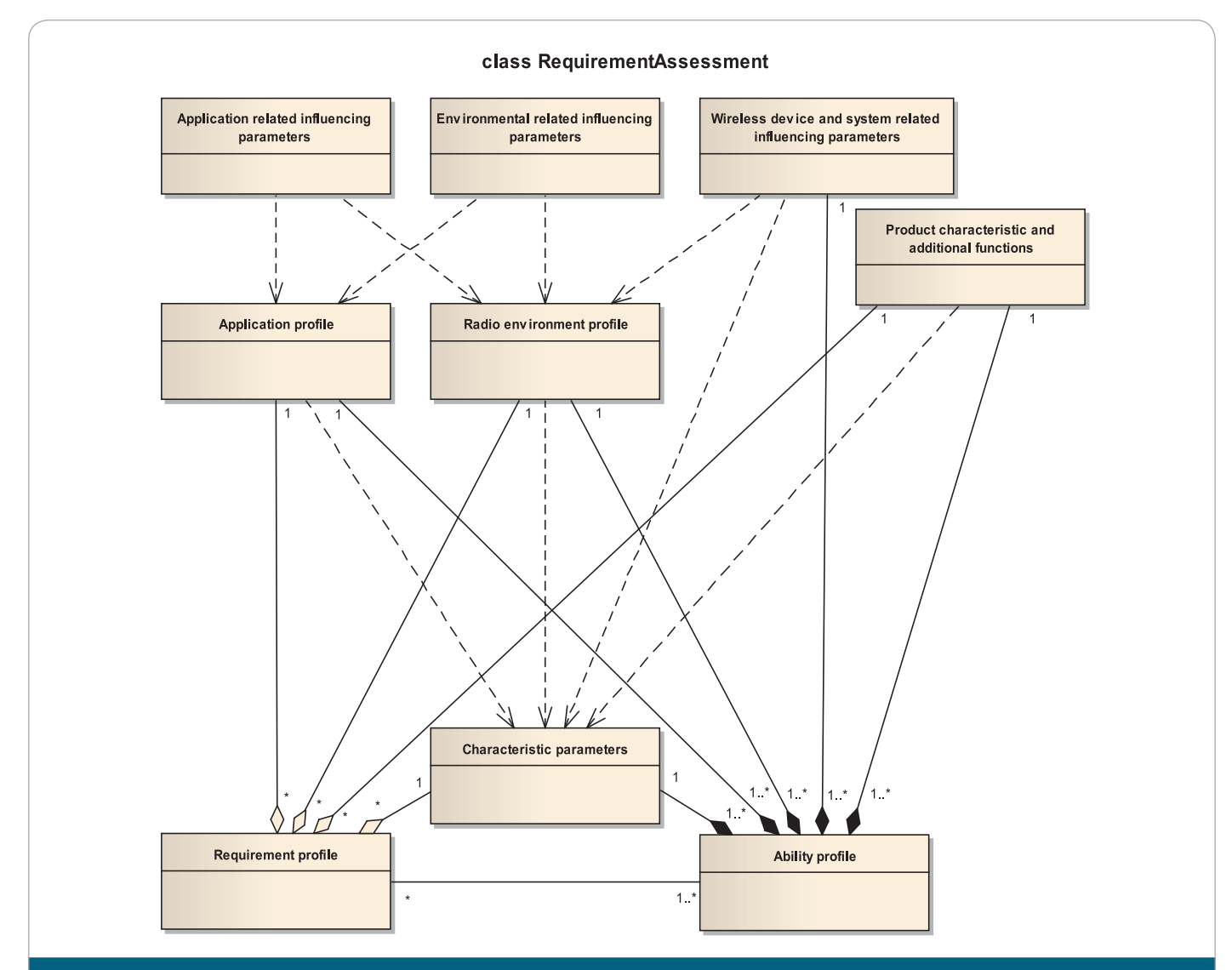

Abbildung 6: Zusammenhänge zwischen verschiedenen Parametersätzen und Profilen zur Anforderungsspezifikation für die Funkkommunikation

# **5 Kenngrößen**

#### 5.1 Erläuterung

Die Kenngrößen zur Beschreibung des Zeit- und Fehlerverhaltens von Funklösungen müssen einen Bezug zur automatisierungstechnischen Anwendung haben. Parameter wie Bitrate der Funkübertragung, Sendeleistung oder Bitfehlerwahrscheinlichkeit haben für die Anwendung keine Aussagekraft. Sie können für einzelne Lösungsbausteine der Funkkommunikation herangezogen werden. Eine Hochrechnung der Auswirkungen auf die Kenngrößen müsste dann erfolgen.

Die Kenngrößenwerte werden bezogen auf die Bezugsschnittstellen der beteiligten logischen Automatisierungsgeräte ermittelt. Da die Kenngrößenwerte statistische

Schwankungen aufweisen, werden passende statistische Parameter zur Bewertung herangezogen. Diese Parameterwerte sind vom Stichprobenumfang bzw. von der Beobachtungszeit abhängig. Demzufolge ist dieser Wert ergänzend anzugeben.

Für eine eindeutige Bewertung des Zeit- und Fehlerverhaltens von Funklösungen werden aus [3] folgende Kenngrößen herangezogen.

In den Kapiteln 6, 6.4 und 8 werden die Parameter erläutert, die Einfluss auf die Werte der oben genannten Kenngrößen haben.

# 5.2 Übertragungszeit

Die Übertragungszeit (Transmission Time) ist eine grundlegende Kenngröße die zur Bewertung von Verfügbarkeit und Echtzeitfähigkeit einer Funklösung herangezogen werden kann. Dabei ist von Interesse wie lange die Übertragung eines Nutzdatums vom Producer (z. B. einem Sensor) bis zum Consumer (z. B. eine Steuerung) dauert. Ein einheitliches Verständnis dieser Zeitspanne erfordert die genaue Festlegung des Starts der Messung und deren Ende. Gemäß [3] ist die Übertragungszeit der Zeitabschnitt von der Übergabe des ersten atomaren Bestandteils der Nutzdaten (Bit, Oktett) an der Schnittstelle zwischen Anwendung und Funkkommunikation eine Quelle und der Übergabe des letzten atomaren Bestandteils derselben Nutzdaten an der Schnittstelle zwischen Funkkommunikation und Anwendung eines Ziels (siehe Abbildung 7). Die Art der Schnittstelle zwischen Funkkommunikation und Anwendung sowie deren Charakteristik ist bei der Veröffentlichung der Kenngrößenwerte immer mit anzugeben, da es keine einheitliche Anwendungsschnittstelle gibt.

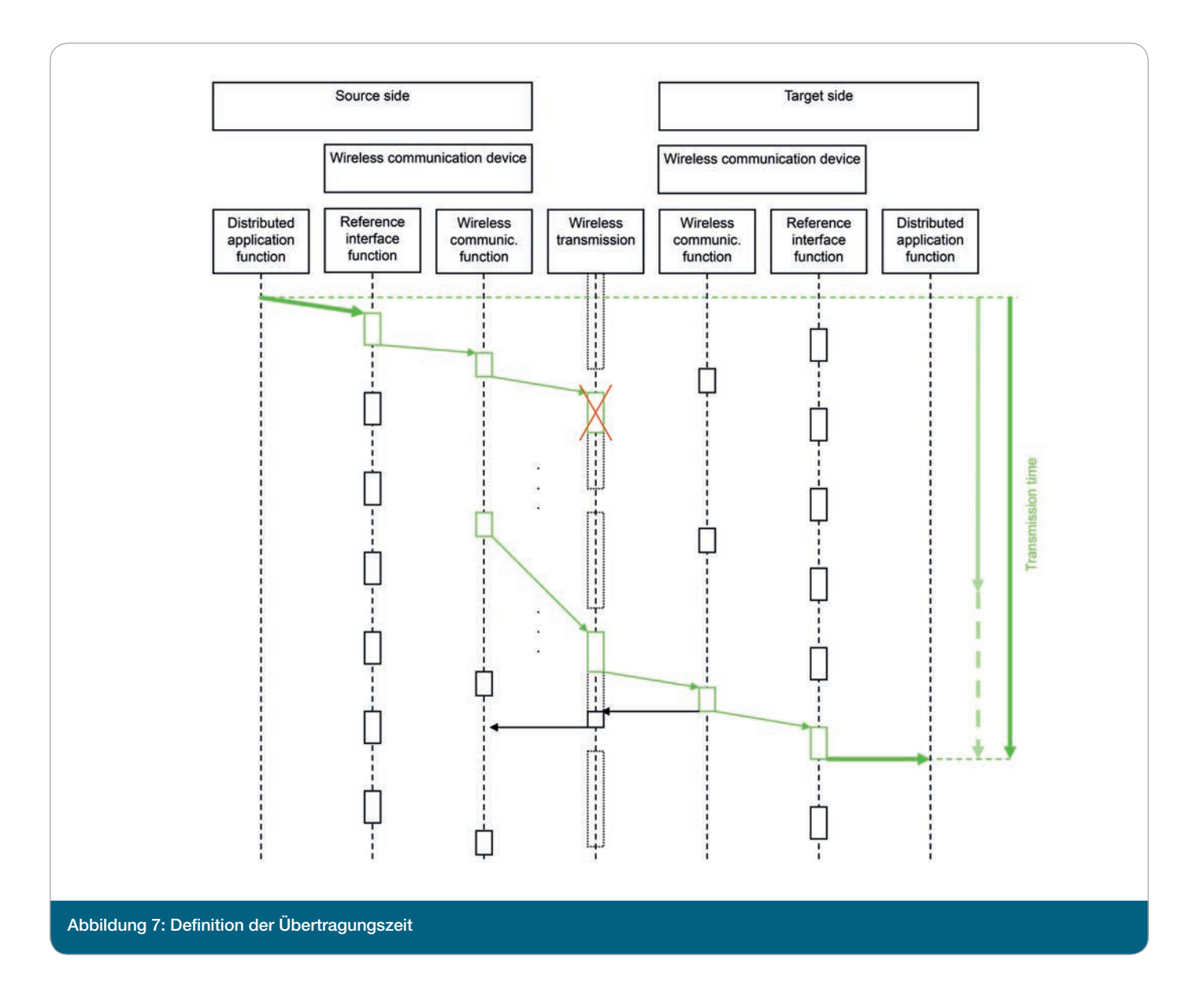

Die Übertragungszeit eignet sich als Kenngröße der Echtzeitfähigkeit besonders für Anwendungen mit aperiodischem Kommunikationsbedarf. Unabhängig vom zeitlichen Abstand zweier Übertragungen kann der Zeitpunkt der Bereitstellung der Nutzdaten am Ziel bewertet werden. Außerdem wird die Übertragungszeit zur Bewertung der Zuverlässigkeit herangezogen.

Wie in Abbildung 7 dargestellt, schwanken die Werte der Übertragungszeit. Sie können einen Minimalwert nicht unterschreiten, nehmen meist aber einen Wert in dessen Nähe ein. Deshalb ist der Wert der am häufigsten auftritt, der Modalwert, besser als Lageparameter der Übertragungszeit geeignet als der Mittelwert. Ein sinnvoller Streuungsparameter der Übertragungszeit ist das Perzentil P95, der Maximalwert für 95 % aller Übertragungen. Der Maximalwert der Übertragungszeit kann Zehnerpotenzen größer sein als der Modalwert und ist deshalb als Parameter zur Bewertung ungeeignet.

#### 5.3 Aktualisierungszeit

Die Aktualisierungszeit (Update time) entspricht im Idealfall dem Sendezeitabstand (siehe Abbildung 8). Das heißt, die übertragenen Nutzdaten werden an der Bezugsschnittelle des Ziels in denselben zeitlichen Abständen übernommen, wie sie an der Bezugsschnittelle der Quelle übergeben wurden. Die Aktualisierungszeit ist definiert als der Zeitabschnitt

von der Übergabe des letzten atomaren Bestandteils der Nutzdaten einer Quelle an der Bezugsschnittelle eines Ziels bis zur Übergabe des letzten atomaren Bestandteils der unmittelbar nachfolgend übertragenen Nutzdaten von der gleichen Quelle.

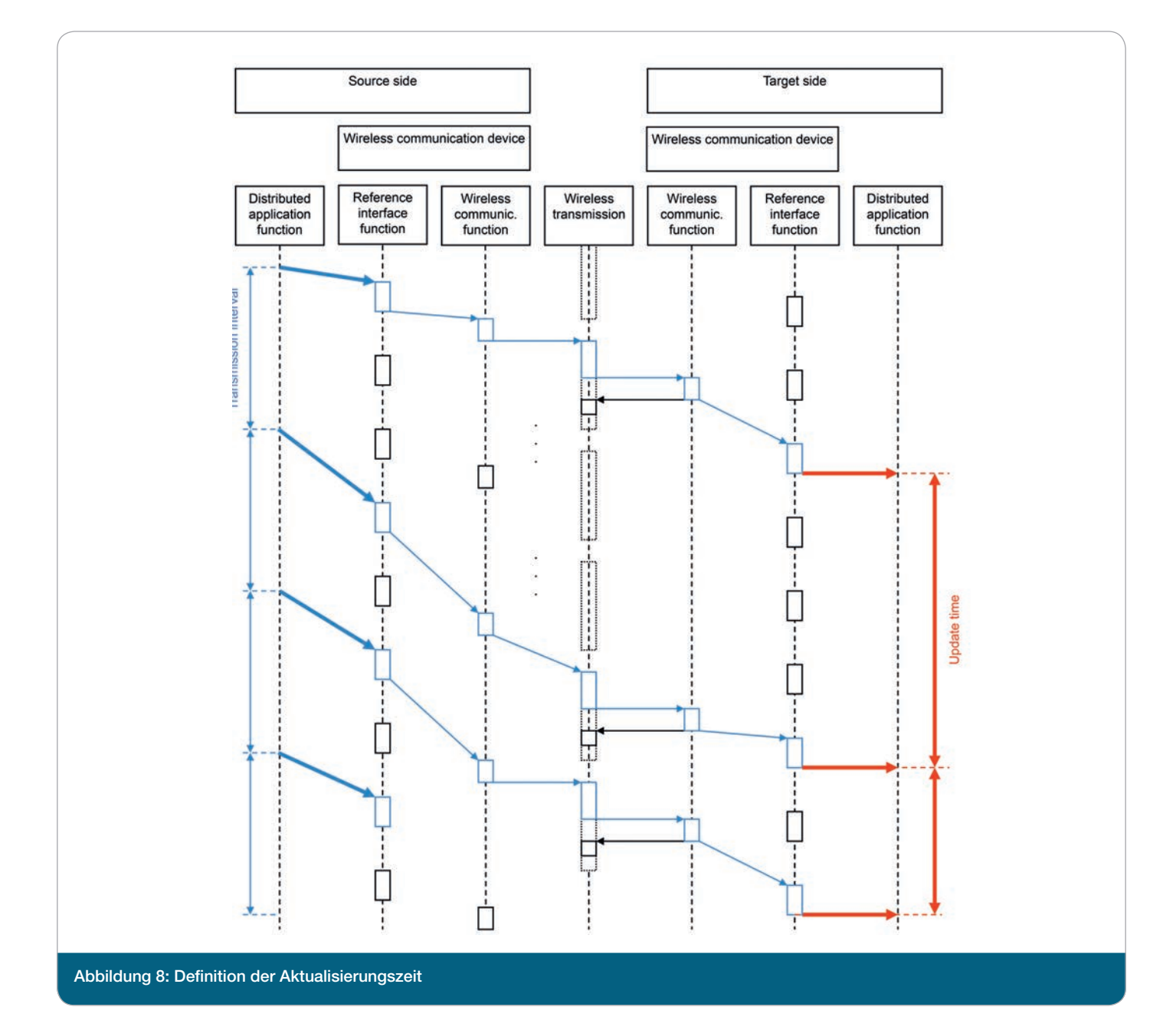

Die Aktualisierungszeit ist besonders für die Bewertung der Rechtzeitigkeit und des Determinismus von Anwendungen mit periodischem Kommunikationsbedarf geeignet.

Wie in Abbildung 8 dargestellt, schwanken die Werte der Aktualisierungszeit. Im Mittel entspricht der Wert der Aktualisierungszeit dem des Sendezeitabstands. Deshalb eignet sich der Mittelwert der Aktualisierungszeit als Lageparameter. Als Streuungsparameter ist die Angabe der Standardabweichung sinnvoll.

### 5.4 Anlaufzeit

Für die Bestimmung der Anlaufzeit (Start-up time) wird eine weitere Schnittstelle der Funkkommunikationslösung herangezogen, die Spannungsversorgung. Die Anlaufzeit wird definiert als die Zeitspanne zwischen dem Einschalten der Funkkommunikationslösung bzw. dem Auslösen einer Reset-Funktion und dem Erreichen eines eingeschwungenen Zustands.

Das Startereignis für die Messung beim Einschalten der Funkkommunikationslösung ist das Erreichen des stationären Wertes der Nennspannung an den Funkgeräten. Beim Auslösen einer Reset-Funktion ist ein Startsignal von der Funkkommunikationslösung bereitzustellen.

Der eingeschwungene Zustand wird als die korrekte Übernahme von 10 aufeinanderfolgenden Datenübertragungen an der Bezugsschnittstelle des Ziels spezifiziert.

Die Anlaufzeit wird zur Bewertung der Echtzeitfähigkeit insbesondere nach temporären Störungen oder bei kurzzeitigem Verlassen des Koexistenzzustandes herangezogen.

Für die Bewertung der Anlaufzeit eignen sich die gleichen statistischen Parameter wie für die Übertragungszeit.

#### 5.5 Datendurchsatz

Der Datendurchsatz ist die Anzahl von Nutzdaten, die pro Zeiteinheit am Ziel von der Kommunikationsfunktion an die Anwendungsfunktion übergeben werden. Der Datendurchsatz spielt bei der Übertragung großer Datenmengen, wie große Parameterdatensätze, Programme oder Dateien eine Rolle.

Im Mittel entspricht der Wert des Datendurchsatzes dem Quotient aus Nutzdatenlänge und Sendezeitabstand. Deshalb eignet sich der Mittelwert des Datendurchsatzes als Lageparameter. Als Streuungsparameter ist die Angabe der Standardabweichung sinnvoll.

#### 5.6 Anzahl korrekt empfangener Telegramme

Ein Telegramm *Te<sub>Rxi</sub>* gilt zunächst als empfangen, wenn es an der Bezugsschnittelle des Ziels an die Anwendung übergeben wurde. Da es allerdings zu Verfälschungen des Inhalts und zu Wiederholungen der Übertragung kommen kann, die nicht durch die Fehlersicherungsmechanismen der Funklösung identifiziert und beseitigt werden, sind die empfangenen Daten daraufhin zu prüfen. Außerdem

gehört die Rechtzeitigkeit zu den Bedingungen eines korrekt empfangenen Telegramms. Deshalb werden bei der nachfolgend aufgeführten Bestimmung der korrekt empfangenen Telegramme der Dateninhalt (Data content: *Co)*, die Reihenfolge (Sequence number: *SN*) und die Ubertragungszeit  $t_r$ (Te<sub>Rxi</sub>) eines empfangenen Telegramms berücksichtigt.

$$
N_{Rx} = \sum_{i=1}^{N_{Tx}} c(Te_{Rxi}) \text{ mit } \begin{cases} c(Te_{Rxi}) = 1, Co(Te_{Rxi}) = Co(Te_{Txi}) \land SN(Te_{Rxi}) > SN(Te_{Rxi-1}) \land t_T(Te_{Rxi}) \le T_{T\text{max}} \\ c(Te_{Rxi}) = 0, \text{const} \end{cases} \tag{1}
$$

*NRx* bezeichnet demzufolge die Anzahl korrekt empfangener Telegramme, für die gilt:

- Der Inhalt der empfangenen Daten stimmt nach einem Bitvergleich mit dem Inhalt der gesendeten Daten über ein. Es liegen keine Bitfehler bzw. Symbolfehler vor. Die Korrektheit (correctness) eines empfangenen Telegram mes ist mit  $c(Te_{Rx})$  bezeichnet. Eine CRC-Prüfung ist dafür nicht ausreichend.
- Die Reihenfolge der empfangenen Telegramme muss mit der Reihenfolge der gesendeten Telegramme identisch sein. Überholte Telegramme werden somit als Verlust gewertet.
- Der Wert der Übertragungszeit muss kleiner sein, als ein vorgegebener Grenzwert.

Die Anzahl korrekt empfangener Telegramme wird zur Bewertung der Verfügbarkeit bzw. der Paketverlustrate herangezogen.

#### 5.7 Anzahl verlorener Telegramme

Der triviale Fall dafür, dass ein Telegramm als verloren gilt, ist, dass an der Bezugsschnittelle der Quelle übergebene Nutzdaten nicht an der Bezugsschnittelle des Ziels übergeben werden. Allerdings gilt im Rahmen dieser Betrachtung auch ein empfangenes Telegramm Te<sub>pvi</sub> als verloren, wenn dessen Ubertragungszeitwert  $t_{_{T}}$ (Te<sub>Rxi</sub>) über einem definierten Maximalwert  $T_{T_{max}}$  liegt oder wenn der Dateninhalt am Ziel nicht dem an der Quelle entspricht. Des Weiteren wird bei Telegrammvertauschungen das verspätete Telegramm als Verlust gewertet, selbst wenn es den Maximalwert  $T_{T_{max}}$  nicht überschritten hat.

Die Anzahl verlorener Telegramme (Number of lost telegrams:  $N_{Lp}$ ) ergibt sich damit wie folgt:

$$
N_{LP} = \sum_{i=1}^{N_{Tx}} I(Te_{Rxi}) \text{ mit } \begin{cases} I(Te_{Rxi}) = 1, t_T(Te_{Rxi}) > T_{T_{\text{max}}} \\ I(Te_{Rxi}) = 1, \sum_{j=1}^{i} t_{Tj}(Te_{Rxj}) < \sum_{k=1}^{i-1} t_{Tj}(Te_{Rxk}) \\ I(Te_{Rxi}) = 0, \text{const} \end{cases}
$$
(2)

 $I(Te_{\scriptscriptstyle Rxi})$  bezeichnet den Verlust eines Telegramms.  $t_{\scriptscriptstyle TI}(Te_{\scriptscriptstyle Rxi})$ bezeichnet den Sendezeitabstand zwischen zwei aufeinanderfolgenden Telegrammsendungen. Die Anzahl verlorener

Telegramme wird zur Bewertung der Verfügbarkeit bzw. der Paketverlustrate herangezogen.

#### 5.8 Verfügbarkeit

Die Verfügbarkeit (Availability: *A*) ist ein Maß für die Fähigkeit einer Einheit, während eines gegebenen Zeitintervalls eine geforderte Funktion zu erfüllen. Angewandt auf die Funktion einer Funkkommunikationslösung ist die Verfügbarkeit

(Availability: *A*) das Verhältnis der Zeit der fehlerfreien Datenübertragung (Uptime: *t <sup>U</sup>*) zu einem Betrachtungszeitraum (Observation time: *t O*):

$$
l = \frac{t_U}{t_O}
$$
 (3)

Unter der Annahme, dass die Quelle im Betrachtungszeitraum  $t_o$  eine Anzahl Telegramme (Number of transmitted telegrams:  $N_{\tau}$ ) periodisch mit einem Sendezeitabstand (Transfer interval: *t TI*) versendet und dass die Funklösung für jedes empfangene Telegramm für die Zeit des Sendezeitabstandes als fehlerfrei gilt, kann die Verfügbarkeit wie folgt bestimmt werden:

$$
A = \frac{N_{Rx}t_{TI}}{N_{TX}t_{TI}} = \frac{N_{Rx}}{N_{TX}}
$$
\n(4)

Für jeden beliebigen Betrachtungszeitraum  $t_{oi}$  kann die Abhängigkeit der Verfügbarkeit *ai* von gestörten Übertragungen (Number of lost telegrams:  $N_{LP}$ ) wie folgt dargestellt werden:

$$
a_i(t_o) = \frac{\Delta N_{Rxi}}{\Delta N_{TXi}} = \frac{\Delta (N_{Txi} - N_{LPi})}{N_{TXi}} = 1 - \frac{\Delta N_{LPi}}{\Delta N_{TXi}} = 1 - \frac{\Delta N_{LPi}t_{TI}}{\Delta N_{TXi}t_{TI}} = 1 - \Delta N_{LPi}\frac{t_{TI}}{\Delta t_{oi}}
$$
(5)

Die Darstellung in Formel (5) verdeutlicht, dass das Verhältnis zwischen Sendezeitabstand und Betrachtungszeitraum von Bedeutung ist. Je weiter sich der Betrachtungszeitraum dem Sendezeitabstand nähert, umso stärker wirken sich Telegrammverluste negativ auf die Verfügbarkeit aus. Andererseits können bei einem langen Betrachtungszeitraum gehäufte Telegrammverluste und damit zeitlich begrenzte Einbrüche der Verfügbarkeit nicht erkannt werden.

#### 5.9 Paketverlustrate

Oft wird statt der Verfügbarkeit die Paketverlustrate (*PLR*) zur Bewertung eines Kommunikationssystems herangezogen. Mit Bezug auf Formel (4) und Formel (5) kann sie wie folgt ermittelt werden:

$$
PLR = \frac{N_{LP}}{N_{TX}} = \frac{N_{TX} - N_{Rx}}{N_{TX}} = 1 - A
$$
\n(6)

bzw.:

$$
plr_i(t_o) = \frac{\Delta N_{LP}}{\Delta N_{TX}} = 1 - a_i(t_o)
$$
\n<sup>(7)</sup>

# **6 Anwendungsbezogene Einflussgrößen**

#### 6.1 Erläuterung

In diesem Abschnitt werden Einflüsse beschrieben, die sich aus der verteilten Automatisierungsanwendung ergeben. Mit den sich daraus ergebenden Einflussgrößen können die Anforderungen und Bedingungen aus Anwendungssicht spezifiziert werden.

Als verteilte Automatisierungsanwendung wird hier ein System räumlich verteilter logischer Automatisierungsgeräte verstanden, die zur Realisierung einer Anwendung untereinander kommunizieren müssen.

Ein logisches Automatisierungsgerät ist die Abstraktion für die Implementierung verteilter Anwendungsfunktionen. Es werden zwei Anwendungsfunktionen je logischem Gerät als Datenquelle angenommen mit je einem logischen Endpunkt, der Quelle einer logischen Verbindung. Eine Anwendungsfunktion initiiert periodische und die andere aperiodische Kommunikationsanforderungen.

# 6.2 Verteilte Automatisierungsanwendung 6.2.1 Beschreibung

Ein treffender Begriff oder eine kurze Wortgruppe sollte als Bezeichnung der verteilten Automatisierungsanwendung gewählt werden. Eine Kurzbeschreibung in Textform kann einen Eindruck von der Anwendung vermitteln und zum besseren Verständnis der notwendigen Kommunikationsinfrastruktur beitragen. Die Einsatzumgebung sollte mit einem kurzen Text charakterisiert werden. Fotos oder Grundrisse tragen zur Veranschaulichung bei.

Die Einflussgröße ist eine Liste der Werte Länge, Breite und

Höhe des Bereiches.

Die Maßeinheit aller Werte ist Meter.

#### 6.2.2 Räumliche Ausdehnung der Anwendung

Die räumliche Ausdehnung der verteilten Anwendung spezifiziert den Bereich in dem die logischen Geräte räumlich verteilt sind. Das ermöglicht die Abschätzung von maximal zu überbrückender Übertragungsentfernung und Gerätedichte.

### 6.2.3 Anzahl logischer Automatisierungsgeräte

Die Anzahl logischer Automatisierungsgeräte bestimmt zusammen mit der räumlichen Ausdehnung die Gerätedichte der Automatisierungsanwendung und damit deren Mediumsnutzung. Hierbei wird angenommen, dass alle Geräte gleichzeitig aktiv sein können.

#### 6.2.4 Abstand zwischen logischen Automatisierungsgeräten

Diese Einflussgröße spezifiziert die durch die Funkdatenübertragung maximal zu überbrückende Entfernung. Die Maßeinheit ist Meter.

#### 6.2.5 Relative Bewegung zwischen logischen Automatisierungsgeräten

Diese Einflussgröße spezifiziert die maximale relative Geschwindigkeit zwischen zwei logischen Automatisierungsgeräten sowie deren maximalen Abstand. Sie vermittelt einen Eindruck über die Dynamik der Ausbreitungsbedingungen.

Die Einflussgröße ist eine Liste der Parameter Geschwindigkeit in Meter je Sekunde und Abstand in Meter.

#### 6.2.6 Logische Topologie

Diese Einflussgröße beschreibt ob ein logisches Automatisierungsgerät Nutzdaten gleichzeitig an mehrere andere logische Automatisierungsgeräte sendet. Sie kann die Werte Punkt-zu-Punkt oder Multi-Punkt haben

### 6.3 Logisches Automatisierungsgerät 6.3.1 Nutzdatenlänge

Die Nutzdatenlänge spezifiziert die Anzahl an Informationseinheiten, die an der Bezugsschnittelle der Quelle zur Übertragung übergeben werden.

Die Einflussgröße ist eine Liste mit einem Minimal- und einem Maximalwert. Sie wird getrennt für die periodische und die aperiodische Anwendungsfunktion angegeben.

Die Maßeinheit ist Bit.

### 6.3.2 Sendezeitabstand

Der Sendezeitabstand spezifiziert die Zeitspanne zwischen zwei Initiierungen von Datenübertragungen an der Quelle. Für eine periodische Übertragung wird ein Zeitwert angegeben. Für eine aperiodische Übertragung können ein Mittelwert, eine Standardabweichung und eine Verteilungsfunktion oder Grenzwerte für eine zufällige Zeitspanne angegeben werden. Eine aperiodische Übertragung kann auch einmalig beispielsweise beim Anlauf erfolgen.

Die Maßeinheit für die Zeitwerte ist Sekunden.

#### 6.3.3 Bezugsschnittstelle

Für eine eindeutige Definition von Kenngrößen sind Bezugspunkte festzulegen, auf die sich die Kenngrößenwerte beziehen. Aus Sicht einer automatisierungstechnischen Anwendung ist das die Schnittstelle zwischen verteilter Anwendungsfunktion und Funkkommunikationsfunktion. Diese Schnittstelle wird als Bezugsschnittstelle bezeichnet. Es gibt weder Empfehlungen noch Standards für die Gestaltung einer Bezugsschnittstelle. Funklösungen bieten

verschiedene serielle Anschlüsse und Protokolle an, aber auch Funktions- oder Speicherschnittstellen in einem physikalischen Funkgerät.

Die Bezugsschnittstelle kann mithilfe von Standardreferenzen oder durch Spezifikation von Hardwareinterface und Softwarediensten beschrieben werden.

# 6.4 Logische Verbindung 6.4.1 Informationssicherheit

Diese Größe beschreibt für eine logische Verbindung die Schutzziele der Informationssicherheit wie Authentizität, Integrität, Vertraulichkeit, Verfügbarkeit und Verbindlichkeit.

Die Informationssicherheit kann mithilfe von Standardreferenzen oder durch eine Spezifikation beschrieben werden.

#### 6.4.2 Funktionale Sicherheit

Diese Größe beschreibt für eine logische Verbindung die Stufe der funktionalen Sicherheit z. B. als Safety Integrity Level (SIL).

Die funktionale Sicherheit kann mithilfe von Standardreferenzen, durch genormte Stufen oder durch eine Spezifikation beschrieben werden.

# **7 Umgebungsbezogene Einflussgrößen**

### 7.1 Erläuterung

In diesem Abschnitt werden Einflüsse beschrieben, mit denen die Bedingungen der Einsatzumgebung für das Funkkommunikationssystem spezifiziert werden können. Im Gegensatz zur leitungsgebundenen Kommunikation hat die Einsatzumgebung bei der funkgestützten Kommunikation einen sehr großen Einfluss auf das Zeit- und Fehlerverhalten. Es wird zwischen passiven Umgebungseinflüssen und aktiven Umgebungseinflüssen unterschieden.

Passive Umgebungseinflüsse verändern das Ausgangssignal des Senders auf dem Weg zum Empfänger. Die Signalausbreitung und Hindernisse verringern die am Empfänger noch zur Verfügung stehende Leistung. Mehrwegeausbreitung aufgrund von Reflexionen verändern die Signalform und damit auch Amplitude und Phasenwinkel.

Bei aktiven Umgebungseinflüssen sind Signale anderer Funkanwendungen dafür verantwortlich, dass das Signal des Senders am Empfänger verändert ist. Das Nutzsignal wird überlagert oder der Empfänger wird übersteuert.

## 7.2 Passive Umgebungseinflüsse 7.2.1 Charakterisierung des Einsatzbereiches

Der Einsatzbereich gibt an, ob das Funknetzwerk

- innerhalb von Gebäuden (Indoor)
- außerhalb von Gebäuden (Outdoor) oder
- teilweise innerhalb und teilweise außerhalb von Gebäuden (Indoor/Outdoor)

zum Einsatz kommt.

Der Parameter kann einen der Werte Indoor, Outdoor oder Indoor/Outdoor annehmen.

Mithilfe von technischen Zeichnungen, Skizzen oder Fotos kann die Charakterisierung des Einsatzbereiches unterstützt werden. Angaben zu Hindernissen und Reflexionsflächen sind ebenfalls hilfreich.

#### 7.2.2 Abmessungen des Einsatzbereiches

Mit den Abmessungen des Einsatzbereiches kann bei Anwendungen in Gebäuden auf die Ausbreitungsbedingungen geschlossen werden. Der Einsatzbereich schließt die räumliche Ausdehnung der Anwendung ein (Abschnitt 6.2.2), kann aber auch größer sein. Das ist der Fall, wenn Bedingungen des Einsatzbereiches die Funkübertragung beein-

obere Grenzfrequenz festgelegt.

flussen z. B. durch Mehrwegeausbreitung, bewegte Objekte oder andere Funkanwendungen. Die Einflussgröße ist eine Liste der Werte Länge, Breite und Höhe des Bereiches.

### 7.2.3 Sichtverbindung

Diese Einflussgröße beschreibt die Sichtverbindung zwischen den logischen Automatisierungsgeräten. Sie kann die Werte

- Sichtverbindung (Line of Sight LOS),
- keine Sichtverbindung (Non Line of Sight NLOS) oder
- gestörte Sichtverbindung (Obstructed Line of Sight OLOS) haben.

Die Störung bei OLOS ergibt sich insbesondere dadurch, dass Hindernisse in die Fresnelzone des Funkkanals hineinragen.

Die Einflussgröße ist eine Liste der Werte Anzahl bewegter Objekte und maximale Geschwindigkeit. Eine kurze verbale

Beschreibung kann ergänzt werden.

### 7.2.4 Bewegte Objekte

Diese Einflussgröße beschreibt das Vorhandensein von bewegten Objekten im Einsatzbereich, wie Personenverkehr, fahrerlose Transportsysteme, Krane, Roboter oder andere große Objekte, die die Funkausbreitung beeinflussen können.

#### 7.2.5 Natürliche Umgebungsbedingungen

Zu den natürlichen Umweltbedingungen, die die Ausbreitungsbedingungen beeinflussen könnten, gehören Temperatur, Luftdruck und Luftfeuchte.

# 7.3 Aktive Umgebungseinflüsse 7.3.1 Erläuterung

Spezifikationen von Funkkommunikationstechnologien bzw. von Funkkommunikationsstandards legen eine Reihe von Parameterwerten fest, aus denen sich die Belegung des Mediums abschätzen lässt. Aber auch andere Funkanwendungen sind als aktive Umgebungseinflüsse zu berücksichtigen. Dazu gehören ISM Anwendungen, die beispielsweise Hochfrequenzstrahlung zum Trocknen oder Schweißen einsetzen, aber auch Quellen elektromagnetsicher Beeinflussungen wie Frequenzumrichter, Funkenerodiermaschinen oder elektrische Antriebe.

Für die aktiven Umgebungseinflüsse kann die Belegung des Mediums mit nachfolgend aufgeführten Parametern beschrieben werden.

Das Frequenzband ist der Bereich im Frequenzspektrum, der durch Regulierungsbehörden bestimmten Funkanwendungen zur Nutzung zugeteilt ist. Es ist durch untere und

7.3.2 Frequenzband der Funkanwendung

Die Einflussgröße ist demzufolge eine Liste der Werte für untere und obere Grenzfrequenz. Die Maßeinheit aller Werte ist Hertz.

Die Einflussgröße ist eine Liste der Werte Temperatur in Grad Celsius, Luftdruck in Bar und relative Luftfeuchte in %.

Die Maßeinheit aller Werte ist Meter.

### 7.3.3 Frequenzkanal der Funkanwendung

Der Frequenzkanal ist Teil eines Frequenzbandes, der gemäß einer Spezifikation (Norm oder Gerätespezifikation) von einem Funkkommunikationssystem genutzt wird. Ein Frequenzkanal ist durch Mittenfrequenz und Bandbreite oder durch untere und obere Grenzfrequenz festgelegt. Spezifikationen von Funktechnologien bzw. von Funkstandards teilen Frequenzkanälen Kanalnummern zur leichteren Identifikation zu.

Bei Funkkommunikationssystemen, die mehrere Funkkanäle abwechselnd für die Übertragungen nutzen, beschreibt eine Vorschrift die Funkkanalnutzung. Die maximale Verweilzeit auf einem Frequenzkanal ist außerdem ein Hinweis für die Nutzung bei Frequenzsprungverfahren.

Modulationsverfahren und Adaptivitätsmechanismen geben Auskunft über Robustheit, Mediumsnutzung und Berücksichtigung anderer Funkkommunikationssysteme.

### 7.3.4 Zeitliche Nutzung des Frequenzspektrums durch die Funkanwendung

Die zeitliche Nutzung des Frequenzspektrums wird in erster Linie durch die Funkanwendung bestimmt. Funktechnologie oder -standard haben durch Maßnahmen zur Adressierung und Datensicherung ebenfalls Einfluss auf Senderanzeit bzw. Senderauszeit. Die zeitliche Mediumsnutzung kann neben der Angabe dieser Zeiten auch durch das Tastverhältnis spezifiziert werden.

#### 7.3.5 Sendeleistung der Funkanwendung

Die Sendeleistung wird als äquivalente isotrope Strahlungsleistung (EIRP) angegeben. Sie ist das Produkt aus Ausgangsleistung und Antennengewinn. Bei integrierten Antennen ist es die einzig zugängliche Leistungsgröße. EIRP ist

#### 7.3.6 Spektralmaske der Funkanwendung

Die Spektralmaske beschreibt grafisch die Maximalwerte der spektralen Leistungsdichte in Abhängigkeit von der Frequenz.

ein theoretischer Wert, der sich auf eine isotrope Antenne, einen idealen Kugelstrahler, bezieht.

Die Maßeinheit ist dB.

# 8 Geräte- und systembezogene Einflussgrößen

#### 8.1 Erläuterung

Die Implementierung eines Funkkommunikationssystems bestimmt durch geräte- und systembezogene Einflussgrößen das Zeit- und Fehlerverhalten der Funkkommunikation. Die geforderten Werte dieser Einflussgrößen werden nicht direkt vom Anwender verlangt, sondern ergeben sich aus der Geräte- und Systemspezifikation. Beispiele für diese Parameter sind für Funkgeräte Modulation, Bitrate der physikalischen Verbindung und Medienzugriffssteuerung sowie für Funklösungen Security-Mechanismen, Anzahl physikalischer Funkverbindungen, physikalische Topologie und andere.

Für die Zusammenstellung und Definition diese Einflussgrößen wird auf [4] verwiesen. Nachfolgend sind lediglich zwei Einflussgrößen aufgeführt, die für das Umgebungsprofil von Bedeutung sind.

Über die Einflussgrößen hinaus gibt es weitere Randbedingungen, die zu beachten und im Fähigkeitsprofil der Funklösung festzuhalten sind (siehe Kapitel 13).

#### 8.2 Antennensystemtyp

Die Eigenschaften eines Funkkanales werden auch vom Typ des Antennensystems bestimmt. Dieser Typ ist bei einer Kanalmodellierung zu beachten.

#### 8.3 Frequenzband der Funklösung

Die passiven Umgebungseinflüsse sind in hohem Maße vom Frequenzbereich abhängig in dem die Funkübertragung erfolgt.

Dieser Parameter kann folgende Werte annehmen: Rundstrahlantenne, Segmentantenne, PCB-Antenne, Chip-Antenne, Antennenarray, Schlitzholleiter, Leckwellenleiter.

Das Frequenzband wird als Liste für untere und obere Grenzfrequenz beschrieben.

Die Maßeinheit für die Werte ist Hertz.

# **9 Produkteigenschaften und zusätzliche Funktionen**

Neben den Einflussgrößen, die unmittelbar auf das Zeit- und Fehlerverhalten einer Funklösung wirken gibt es Produkteigenschaften, die bei der Entwicklung industrieller Funkgeräte Berücksichtigung finden sollten. Dazu gehören die Eigenschaften wie:

- Energiebedarf
- Autarke Energieversorgung
- Baugröße
- Schutzart
- Einsatzfähigkeit in explosionsgefährdeten Bereichen
- Produktpreis
- Betriebskosten
- Klimaklasse
- Temperaturbereich
- Schock- und Vibrationsfestigkeit
- Gewicht

Des Weiteren können neben Automatisierungs- und Kommunikationsfunktionen zusätzliche Funktionen die Funklösung charakterisieren, wie:

- Plug & Play Funktionen
- Funktionen zur Visualisierung des Kommunikationsstatus an den Nutzer
- Funktionen zum Kommunikationsmanagement
- Funktionen zur Synchronisierung der verteilten Anwen dungen
- Lokalisierungsfunktionen

# **10 Anwendungsprofile für ZDKI**

#### 10.1 Erläuterung

Das Anwendungsprofil ist ein Satz geforderter Werte für anwendungsbezogenen Einflussgrößen und Kenngrößen, der auf eine Klasse von Anwendungen zutrifft. Ein Anwendungsprofil wird durch eine verbale Beschreibung und durch eine

Tabelle mit dem Wertesatz für die Parameter spezifiziert. Nachfolgend werden die für ZDKI spezifizierten Anwendungsprofile aufgeführt.<sup>2</sup>

#### 10.2 Maschine oder Fertigungszelle inkl. Schweißanlage

Dieses Anwendungsprofil beschreibt die Anforderungen und Bedingungen an Maschinen oder in Fertigungszellen diskreter Fertigungsprozesse. Die Prozesse folgen einem Takt der letztendlich auch den Produktausstoß bestimmt.

2 Das Thema Verfügbarkeit und Zuverlässigkeit ist in der BZKI-Fachgruppe 1 noch in Diskussion. Die Parameter "Informationssicherheit" und "Funktionale Sicherheit" sind Gegenstand der BZKI-Fachgruppe 6 und noch in Diskussion.

#### www.industrialradio.de 23

Demzufolge muss das Funkkommunikationssystem das Kommunikationsaufkommen dieses Taktes zuverlässig bedienen können. Die zu übertragenden Mess- und Steuerdaten sind kurz. Die Anzahl der Funkgeräte und damit die

Anzahl logischer Verbindungen ist überschaubar. Bewegte Funkgeräte beispielsweise als Sensoren sind möglich. Die Ausdehnung des Netzwerkes entspricht der Größe der Maschine.

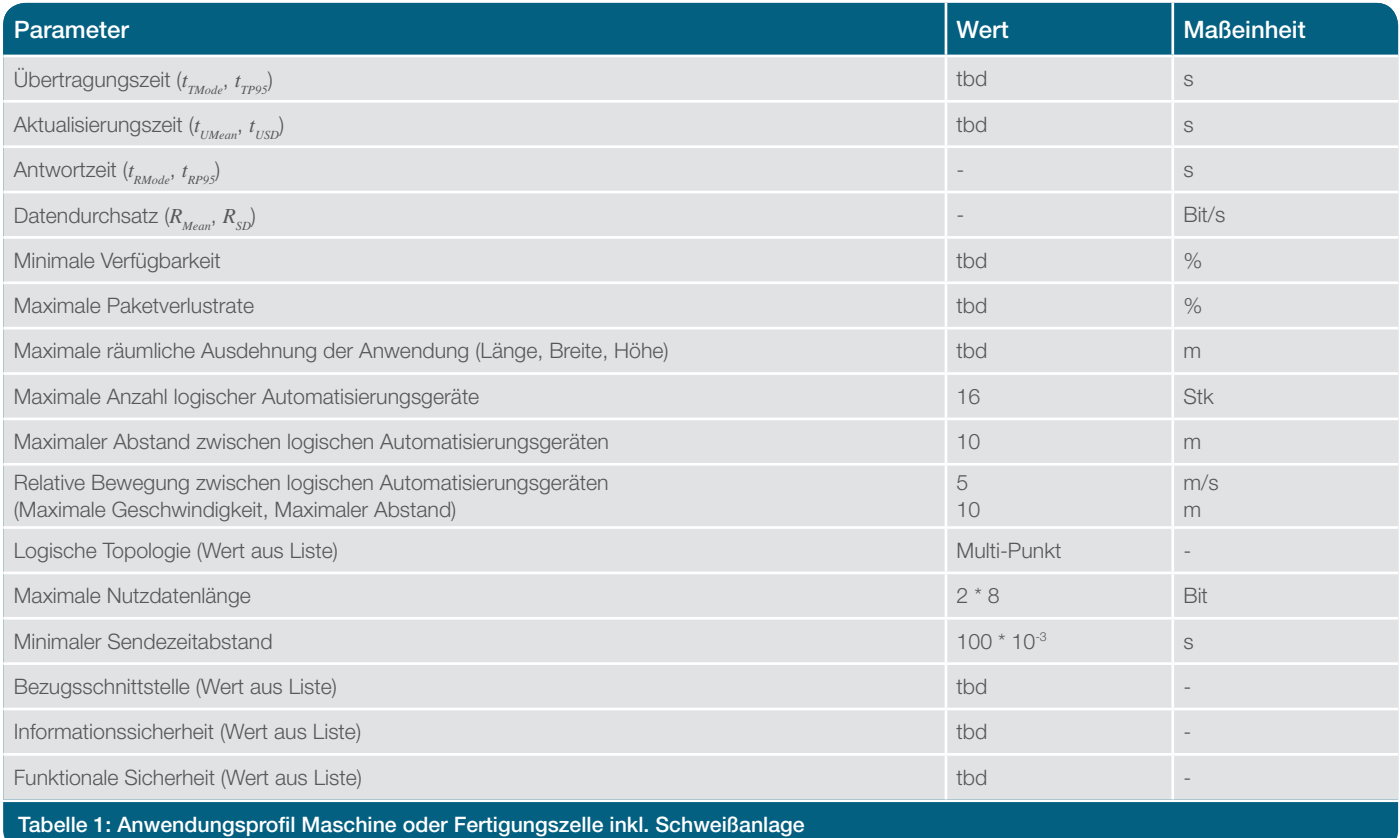

### 10.3 Fertigungshalle inkl. Hallenkran, Lagerhalle

Dieses Anwendungsprofil beschreibt die Anforderungen und Bedingungen in einer Produktionshalle. Viele unterschiedliche Funkgeräte können in der Halle verteilt Teil eines gemeinsamen Netzwerks sein. Demzufolge kann die Entfernung zwischen zwei Funkgeräten groß sein. Über jede der logischen Verbindungen werden Informationen über

Zustände oder Messwerte als Gleitkommazahl mit Zusatzinformationen übertragen. Funkgeräte auf Kranen oder Katzen sind beweglich. Die Zeitanforderungen ergeben sich meist aus den Reaktionszeiten, die aus Sicht funktionaler Sicherheit zu erfüllen sind.

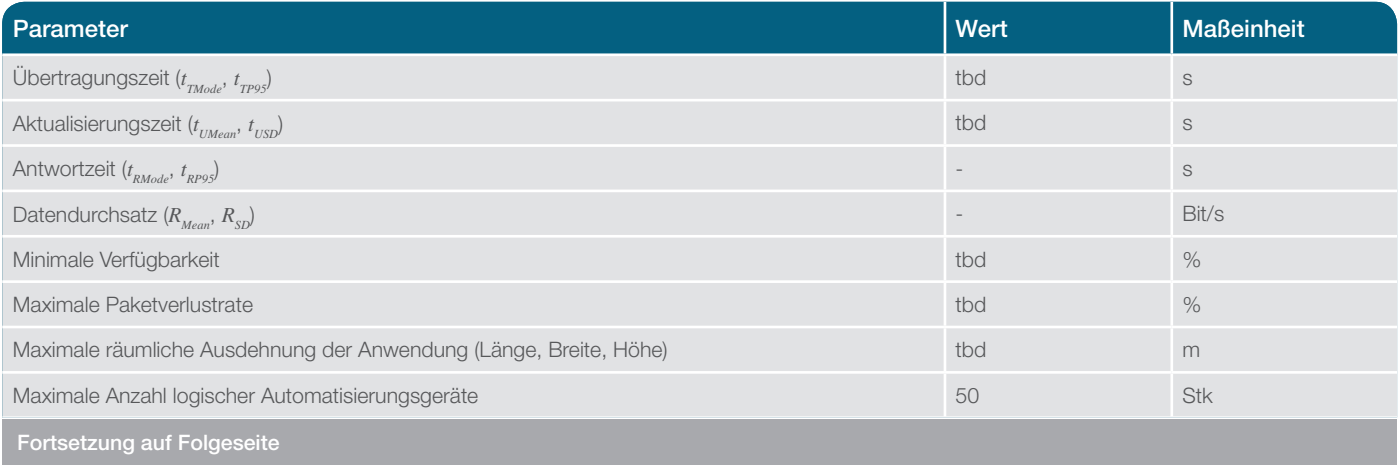

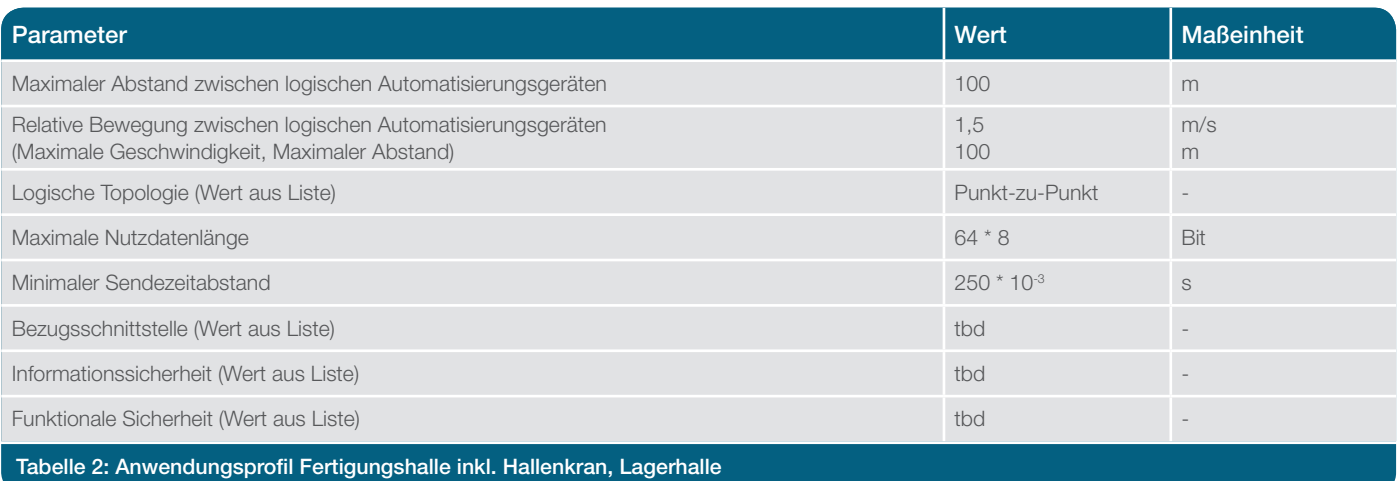

#### 10.4 Roboterarm

Roboterarme, z. B. in der Automobilindustrie, sind in der Regel fest installiert aber mit in mehreren Ebenen drehbaren und beugbaren Elementen versehen. Durch die hohe Bewegungsfreiheit und ständige Bewegung der einzelnen Elemente sind die Belastungen für die Kabelbäume und Schleifringe sehr hoch. Moderne Produktionsstraßen erfordern jedoch eine störungsfreie Kommunikation – zudem mit hohen zeitlichen Anforderungen. Ein zusätzlicher Aspekt ist die geforderte Flexibilität in der Fertigung, die zum Einsatz von teilweise recht aufwendigen Wechselwerkzeugen führt. Letztere werden in die Kommunikation der Fertigungsstraße mit eingebunden – d. h. deren zeitliche Anforderungen entsprechen im Wesentlichen denen eines drahtgebundenen Feldbusses. Neben normalen Digitalen- und Analogendaten werden heutzutage auch häufig sicherheitsgerichtete I/O-Daten über Feldbus oder Ethernet-Systeme übertragen (z. B. PROFIsafe). Das Protokoll erfordert dabei sehr kurze Übertragungszeiten, da ansonsten die Applikation aus Sicherheitsgründen gestoppt wird.

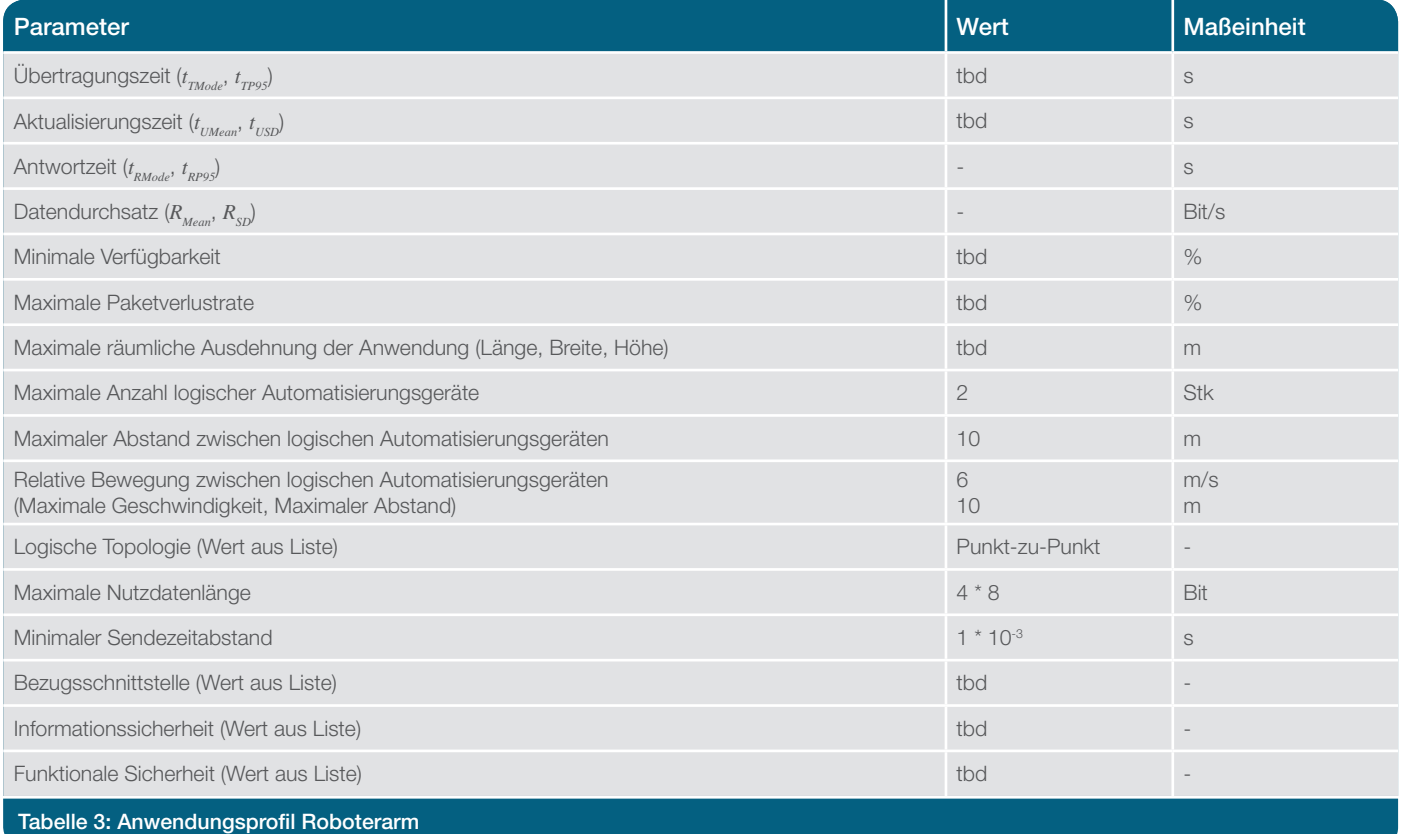

#### 10.5 Hochregallager bzw. Regalbediengeräte

Hochregallager sind ein wesentlicher Bestandteil heutiger Lagerlogistik. In den Lagern werden Behälter, Kartons oder Paletten abgelegt, die Lagerpositionen müssen in kurzer Zeit gefüllt und entleert werden können. Der Transport erfolgt über Regalbediengeräte, die in einer Regalgasse verfahren. Ein Lager besteht aus einer großen Anzahl von Gassen mit einer Länge von bis zu 100 m (und mehr). Die Lager sind typischerweise aus Metall aufgebaut, die funktechnischen Eigenschaften (Reflektionen, Abschattungen) sind stark abhängig vom Füllungsgrad und Art der Füllung des Lagers.

Die Regalbediengeräte können durch eine zentrale SPS gesteuert werden. Vorteil gegenüber einer dezentralen SPS auf dem Bediengerät sind primär geringere Kosten – mit jedoch höheren zeitlichen Anforderungen. Um verschleißanfällige Schleppketten zu vermeiden, wird für diese Applikation häufig Funktechnik als Alternative zu Feldbuskabeln eingesetzt. Fahraufträge werden über Funk übertragen und abgearbeitet. Auftretende Verzugszeiten führen zu einer Fehlpositionierung – die Bediengeräte fahren schlichtweg an der Zielposition vorbei.

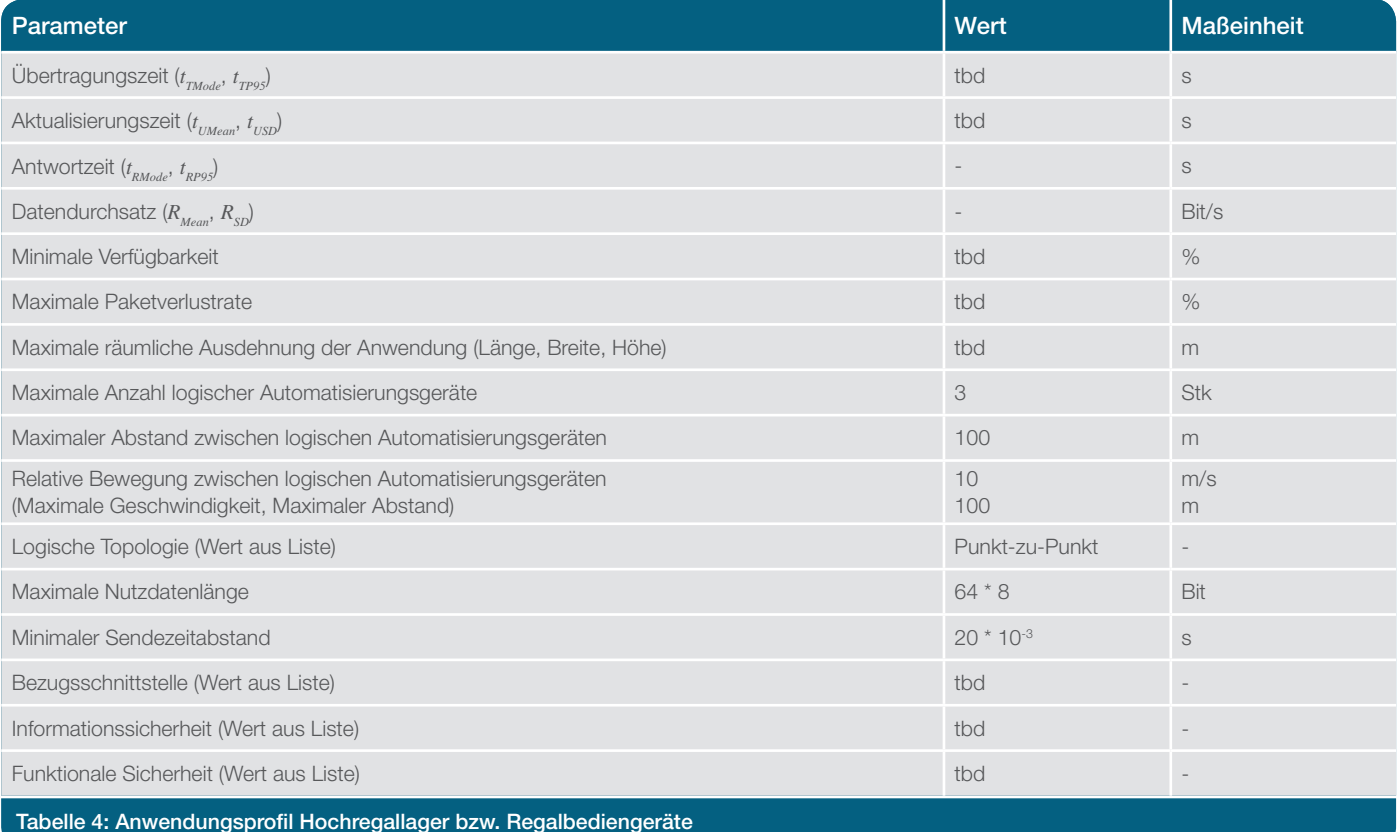

### 10.6 Folienwickelmaschine

Bei Folienwickelmaschinen handelt sich um sogenannte Schneidmaschinen, welche aus Abwickler, Längsschneidpartie und Aufwickelstationen bestehen. Die geschnittenen Bahnen werden auf zwei Wickelseiten mit mehreren Wickelhebeln alternierend aufgewickelt. Jede Wickelseite kann mehrere quer zur Materiallaufrichtung verschiebbare Wickelhebel beinhalten, die jeweils mit einem Wickelmotor und einem Positioniermotor bestückt sind.

Neben den Energieketten kommen Stromschienen für die Elektrifizierung der Maschinen zum Einsatz. In diesem Fall kann die Kommunikation mittels Funk erfolgen. Übertragen werden in der Regel Positionsdaten zu Regelung der Rollen- und Schneidewerke, welche mit maximal 10 m/s verfahren werden können.

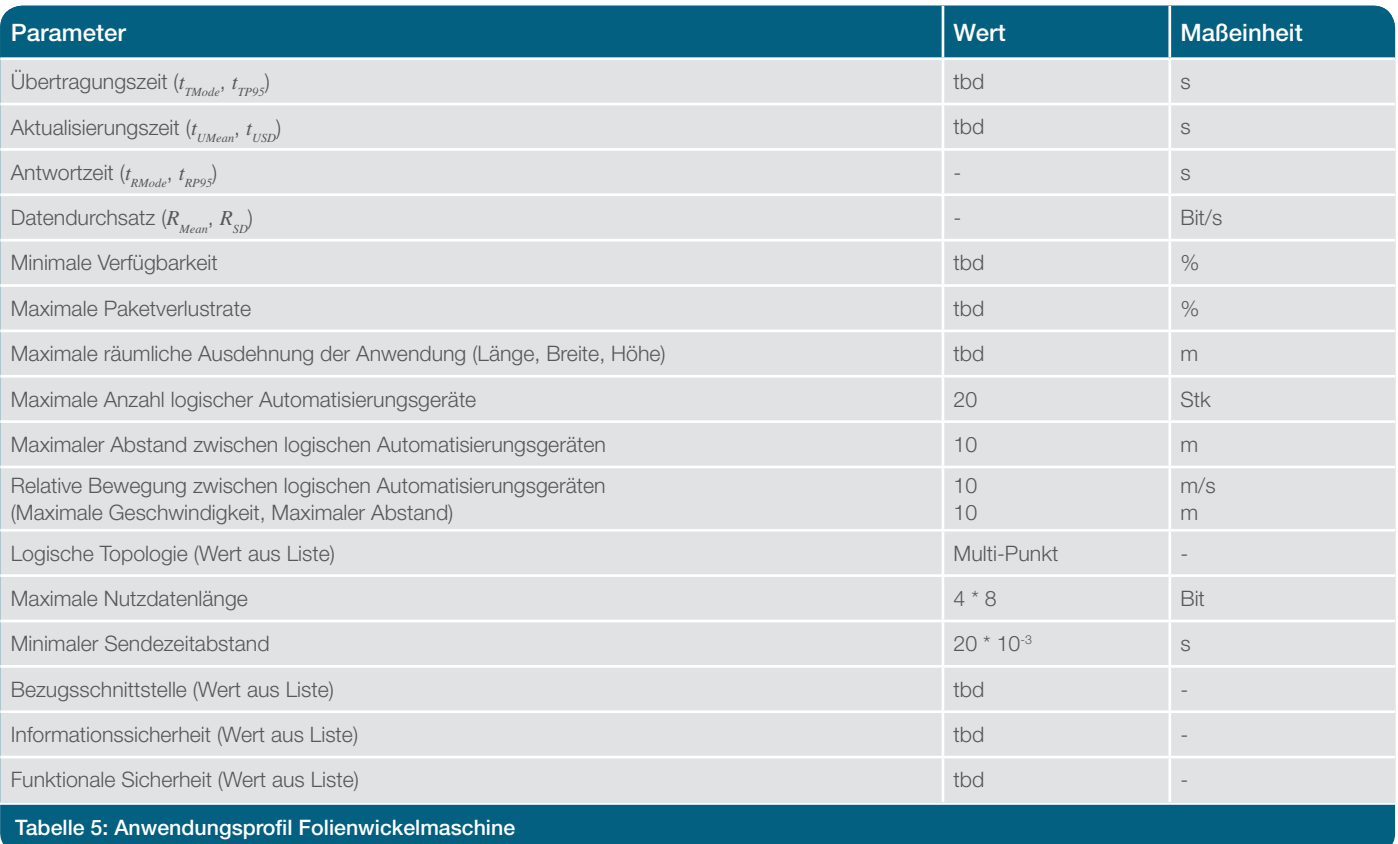

### 10.7 HiFlecs Profil A

Dem HiFlecs-Anforderungsprofil A können folgende Anwendungsfälle zugeordnet werden:

• Teiletransport

 Transport von großen Bauteilen, z. B. aus der Flugzeug oder Schiffsindustrie. Der Transport soll von mehreren (zwei bis vier) fahrerlosen Fahrzeugen übernommen werden, die auf jeweils eigenen Bahnen fahren und per Funk in ihrer jeweiligen relativen Position zueinander so geregelt werden, dass keine Kräfte auf das zu trans portierende Bauteil ausgeübt werden.

• Hochzeit in der KFZ-Fertigung

 Zusammenfügung von Fahrgestell und Karosserie. Dieser Vorgang benötigt eine Kommunikation zwischen dem Fahrzeug, das das Fahrgestellt trägt und dem Fahrzeug, das die Karosserie transportiert. In der Be wegung werden Karosserie und Fahrgestell einander angenähert, um dann verschraubt zu werden. Diese beiden Bewegungen müssen sehr präzise in ihrer je weiligen Position geregelt werden, da Abweichungen sofort zu einem Schaden führen.

• Shuttlefahrzeuge in Verpackungsmaschinen In neuartigen Verpackungsmaschinen transportieren ein oder mehrere sogenannte schienengeführte Shuttle fahrzeuge das Material innerhalb von Maschinen oder zwischen mehreren Maschinen. Die Positionsregelung der Fahrzeuge soll über das Funksystem erfolgen.

Hervorstechendes Merkmal dieses Anforderungsprofils ist eine sehr geringe Übertragungszeit bei einer maximalen Datenlänge von über 100 Oktett. Der Zeitabstand zwischen den Sendeanforderungen und die Anzahl der Automatisierungsgeräte sind hingegen moderat.

Die Parameter in Tabelle 6 beziehen sich auf die Prozessdaten.

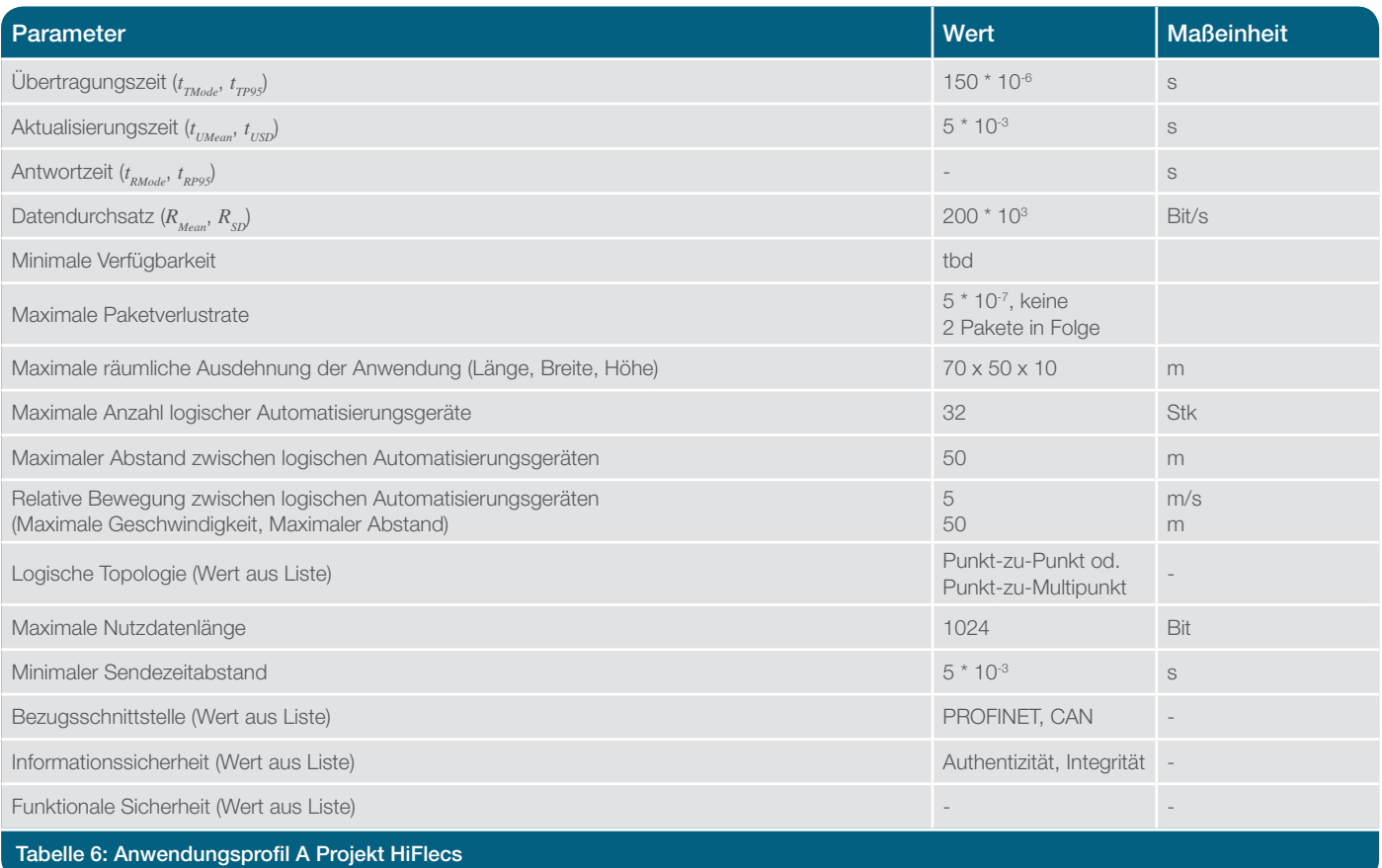

## 10.8 HiFlecs Profil B

Dem HiFlecs-Anforderungsprofil B können folgende Anwendungsfälle zugeordnet werden:

- Industrieanlage mit dezentraler Antriebstechnik In einer ausgedehnten Anlage werden 50 bis 100 Trans portachsen dezentral mit Frequenzumrichtern ausge stattet und in Drehzahlregelung oder Positionsregelung gesteuert. Mit der Funkverbindung anstelle eines draht gebundenen Feldbus-Systems kann der Installations aufwand verringert und vereinfacht, und gleichzeitig die Flexibilität der Anlage hinsichtlich der Topologie und räumlichen Anordnung der Maschine erhöht werden. Bei der Verwendung von dezentralen Antriebsreglern ist nur noch die Verdrahtung des 3-phasigen Netzanschlusses für die Energiezufuhr und ggf. 24V-Steuerspannung notwendig.
- Roboterzelle mit Produktzuführung und Entnahme der Peripherie-Achsen

 In einer Anlage mit Roboterzellen werden Roboter steuerung und Maschinensteuerung integriert mit ca. 10 bis 15 Robotik- und Peripherie-Achsen. Die Maschine kann in der Peripherie des Roboters flexibel mit Shuttles kombiniert werden, die z. B. die Produktzuführung  und Entnahme ermöglichen und das Material den an verschiedene Bearbeitungszellen transportieren. Die Shuttles koppeln sich temporär über Funk an die Be arbeitungszelle an. Bei der Verwendung von dezentralen Antriebsreglern ist nur noch die Verdrahtung des 3-pha sigen Netzanschlusses für die Energiezufuhr und ggf. 24V-Steuerspannung notwendig.

• Lagersysteme mit Regal-Bedien-Geräten oder Shuttle- Systemen

 In den Systemen werden Automatisierungs- und An triebslösungen mit horizontaler und vertikaler Hand habungs-Technik eingesetzt. In der Peripherie werden Antriebe für horizontale Fördertechnik angewendet, die hier aber nicht betrachtet werden. In einer üblichen Anlage werden ca. 200, aber auch bis zu 500 Antriebe dezentral auf den beweglichen Komponenten der Trans portsysteme montiert und fahren größtenteils in den Gassen zwischen den Regalen mit. Ein Transportsystem besteht aus 4–6 Antriebsachsen, die in Positions regelung und/oder Geschwindigkeitsregelung ange steuert werden. Shuttles und RBG´s haben grundsätzlich ähnliche Anforderungen an Feldbussysteme, Topolo gie und Installation. Mit der Funkverbindung anstelle eines drahtgebundenen Feldbus-Systems kann einfa cher eine Nachrüstung der Systeme im Lagerhaus er folgen.

Neben der großen Anzahl an logischen Verbindungen und dem großen räumlichen Abstand zwischen den Endpunkten ist hier die große Menge an Parametern bzw. sonstigen Daten (100 MByte), die in kurzer Zeit (30 s) zu übertragen sind, die große technische Herausforderung. Die Anforderungen an die maximale Länge der Prozessdaten, den Sendezeitabstand und die Übertragungszeit sind vergleichsweise gering.

Die Parameter in Tabelle 7 beziehen sich auf die Prozessdaten.

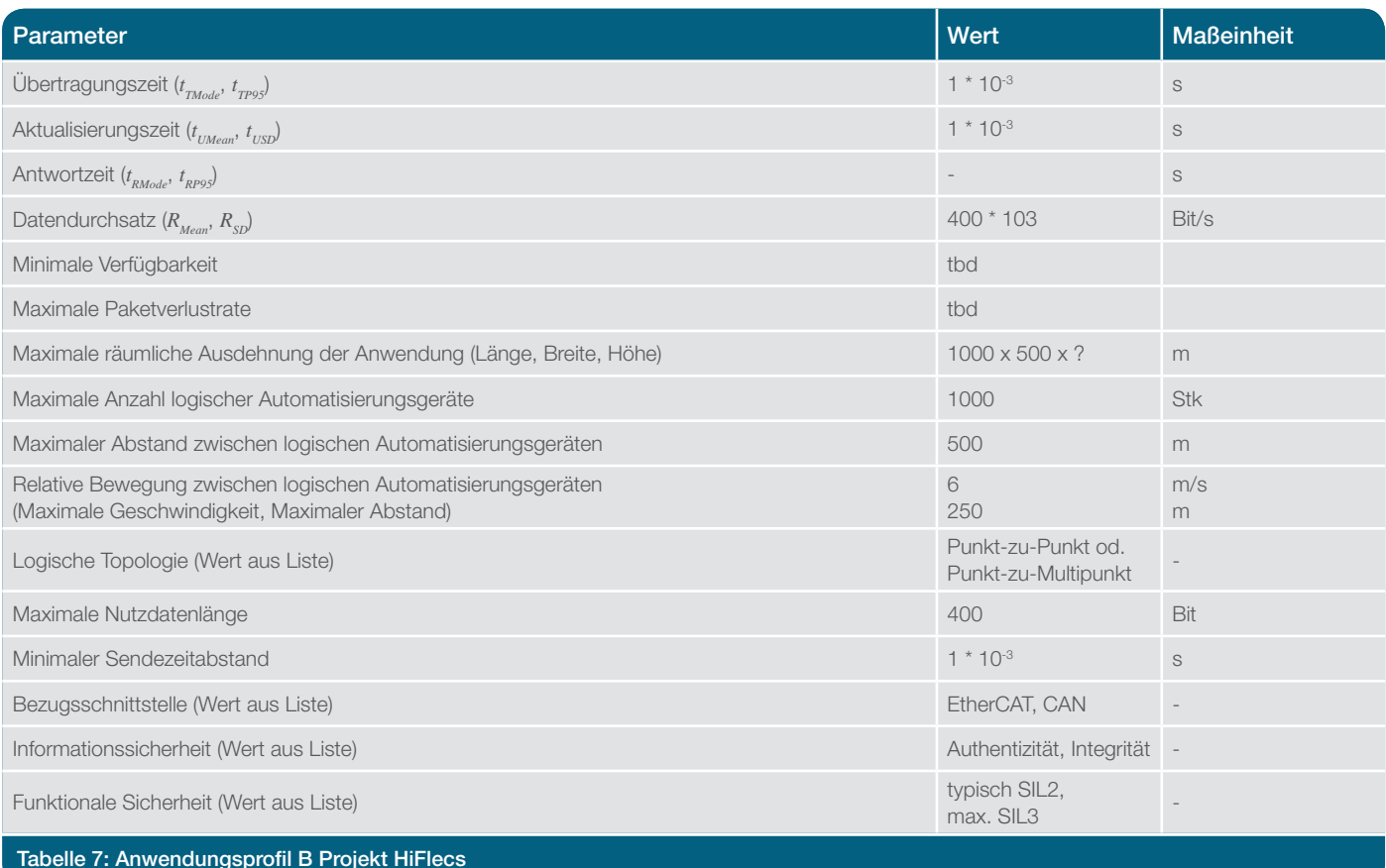

### 10.9 HiFlecs Profil C

Dem HiFlecs-Anforderungsprofil C können folgende Anwendungsfälle zugeordnet werden:

- Hochregallager
	- In Hochregallagern werden automatisiert die einzelnen Lagerplätze mit Shuttle-Fahrzeugen zum Be- und Ent laden angefahren. Dabei verfahren die Shuttle (1 oder mehr) längs in einer Lagerzeile. Die Steuerung der Shuttle erfolgt von einer zentralen SPS aus die Fahr aufträge an die Shuttle übergibt.
- Roboterzellen mit Wechselwerkzeugen (Variante A, Va riante B, Variante C)

 In diesen Anwendungsszenarien soll eine Funkdatenübertragung auf Drehtische und Roboter, die bislang über  Schleifringe angebunden sind, erfolgen. Insbesondere die Torsionsbewegungen auf Roboterarmen sowie der Werkzeugwechsel bei dem die Werkzeuge datentech nisch angebunden werden, sind Herausforderungen.

 Bei Variante A besteht eine Punkt zu Punkt-Verbindung, hierbei sollen Multihybridkabel und Multikupplungen durch Funkkommunikation ersetzt werden.

 Bei Variante B besteht eine Sternverbindung von einer Zentrale zu mehreren Robotern (3–4 Roboter).

 Bei Variante C besteht eine Mesh/Baumverbindung von einer Zentrale zu mehreren Roboterzellen.

#### www.industrialradio.de 29

Anwendungsfälle, die dem Anforderungsprofil C zugeordnet sind, haben hohe Anforderungen an die Datenlänge, den Sendezeitabstand und die Übertragungszeit der Prozessdaten bei einer mittleren Teilnehmerzahl. Bei diesen Anwendungen weisen die Teilnehmer eine hohe Mobilität auf. Dabei können Geschwindigkeiten bis 10 m/s und ein Abstand zwischen den Funkgeräten von 250 m erreicht werden.

Die Parameter in Tabelle 8 beziehen sich auf die Prozessdaten.

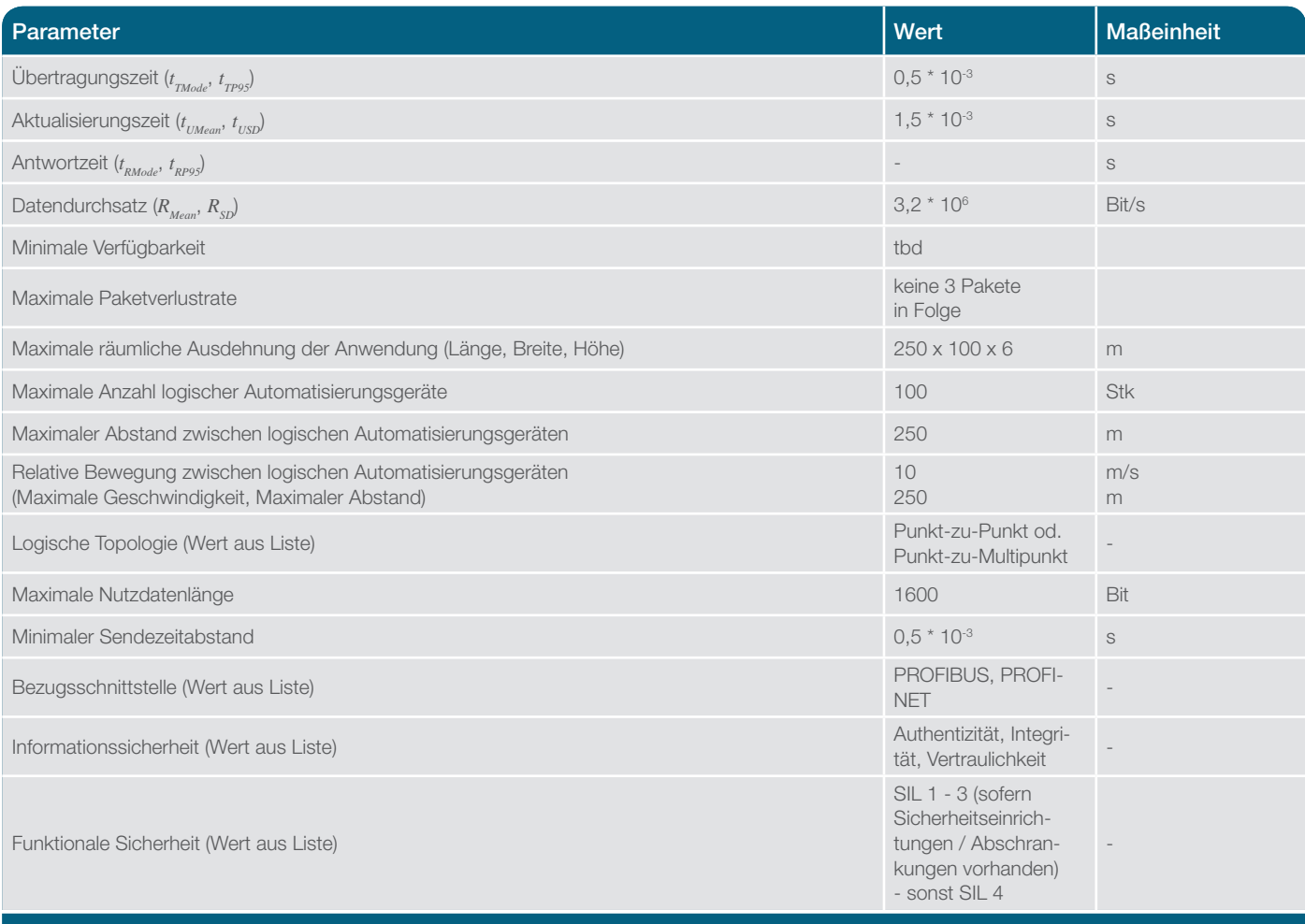

Tabelle 8: Anwendungsprofil C Projekt HiFlecs

# **11 Umgebungsprofile ZDKI**

### 11.1 Erläuterung

Das Umgebungsprofil ist ein Satz geforderter Werte für Einflussgrößen, der auf eine Klasse von Umgebungen zutrifft. Die Werte des Umgebungsprofils werden allerdings nicht nur von den umgebungsbezogenen Einflussgrößen, sondern

teilweise auch von anwendungsbezogenen und gerätebezogenen Einflussgrößen bestimmt. Ein Umgebungsprofil beinhalte passive Umgebungseinflüsse und aktive Umgebungseinflüsse.

#### 11.2 Passive Umgebungseinflüsse

Die Werte passive Umgebungseinflüsse können der Vermessung eines Funkkanals und der Erstellung eines Funkkanalmodels zugrunde gelegt werden. Ein Funkkanalmodel stellt eine formale Spezifikation für passive Umgebungseinflüsse dar, die man auch als passives Umgebungsprofil bezeichnen kann. Da ein Funkkanalmodel zur Validierung von Funklösungen herangezogen werden kann, ist es zur Zusicherung eines passiven Umgebungsprofils geeignet.

Das Kanalmodel wird mit einer Werteliste von zeit- und frequenzabhängigem Betrag und Phase des Übertragungsfaktors spezifiziert.

Tabelle 9 zeigt die für ZDKI spezifizierten Wertesätze für passive Umgebungseinflüsse.

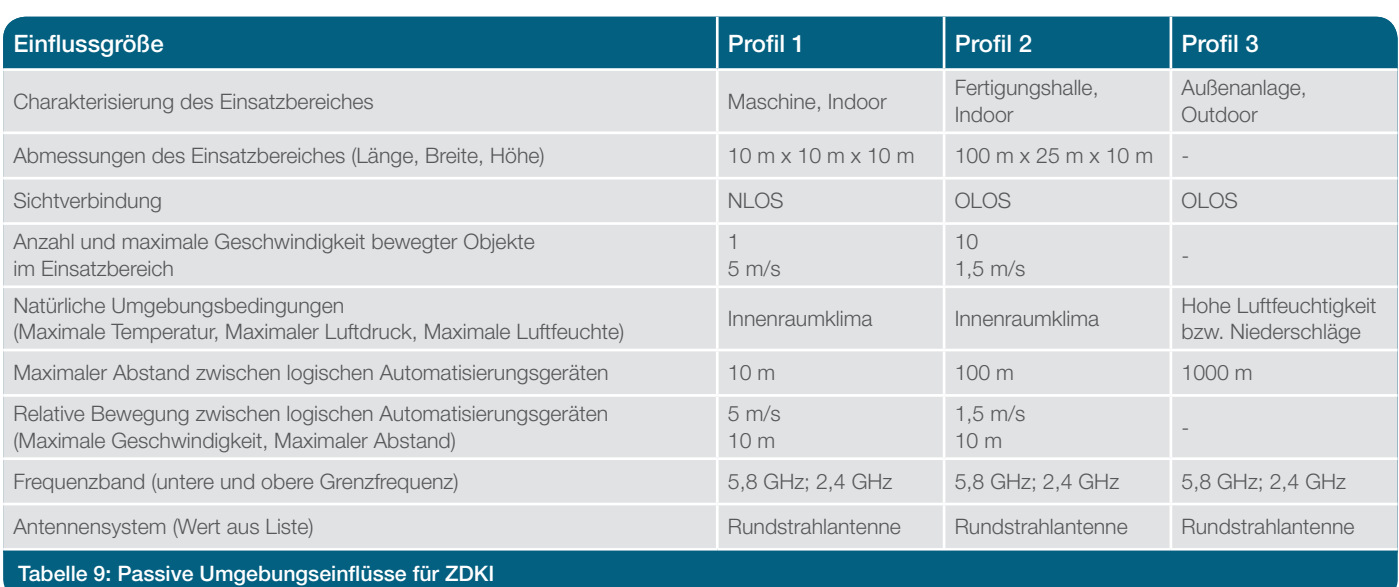

## 11.3 Aktives Umgebungsprofil 11.3.1 Allgemeines

Zu aktiven Umgebungseinflüssen zählen im gleichen Mediumbereich arbeitende Funkkommunikationsanwendungen, ISM-Anwendungen und Elektromagnetische Störungen. Die hier spezifizierten aktiven Umgebungsprofile, auch Interferenzprofile genannt, sollen einheitliche, anwendungsorientierte und reproduzierbare Untersuchungen der Koexistenz ermöglichen. Ausgehend von industriellen Koexistenzszenarien werden folgende Interferenzprofile betrachtet:

- Periodischer Prozessdatenaustausch mit Bluetooth
- PROFINET IO Kommunikation mit WLAN
- Periodischer Prozessdatenaustausch mit WISA
- Video-Übertragung mit WLAN
- Bluetooth Inquire
- WLAN Probe Request

Für die Interferenzprofile der Funkkommunikationssysteme werden die beteiligten Funkgeräte, die logischen Verbindungen, die Nutzdatenlänge und der Sendezeitabstand spezifiziert. Für die eingesetzte Funktechnologie wird die Nutzung des Mediums beschrieben. Andere Funkanwendungen (z. B. ISM-Anwendungen) werden allgemein beschrieben.

Die Spezifikationen der Interferenzprofile können einheitlich und reproduzierbar durch reale Geräte, durch Emulation oder mit Simulationsmodellen implementiert werden.

#### 11.3.2 Periodischer Prozessdatenaustausch mit Bluetooth

Im folgenden Abschnitt wird das Interferenzprofil für den periodischer Prozessdatenaustausch mit Bluetooth beschrieben. Dabei wird die Medienbelegung von drei parallelen Bluetooth Funkkommunikationssystemen entsprechend Abbildung 9 betrachtet. Das Bluetooth Funkkommunikationssystem verfügt über kein adaptives Frequenzsprungverfahren (AFH). Die Mediumsnutzung beträgt im Mittel 10 %, zufällig verteilt je Frequenzkanal und zwischen den Frequenzkanälen.

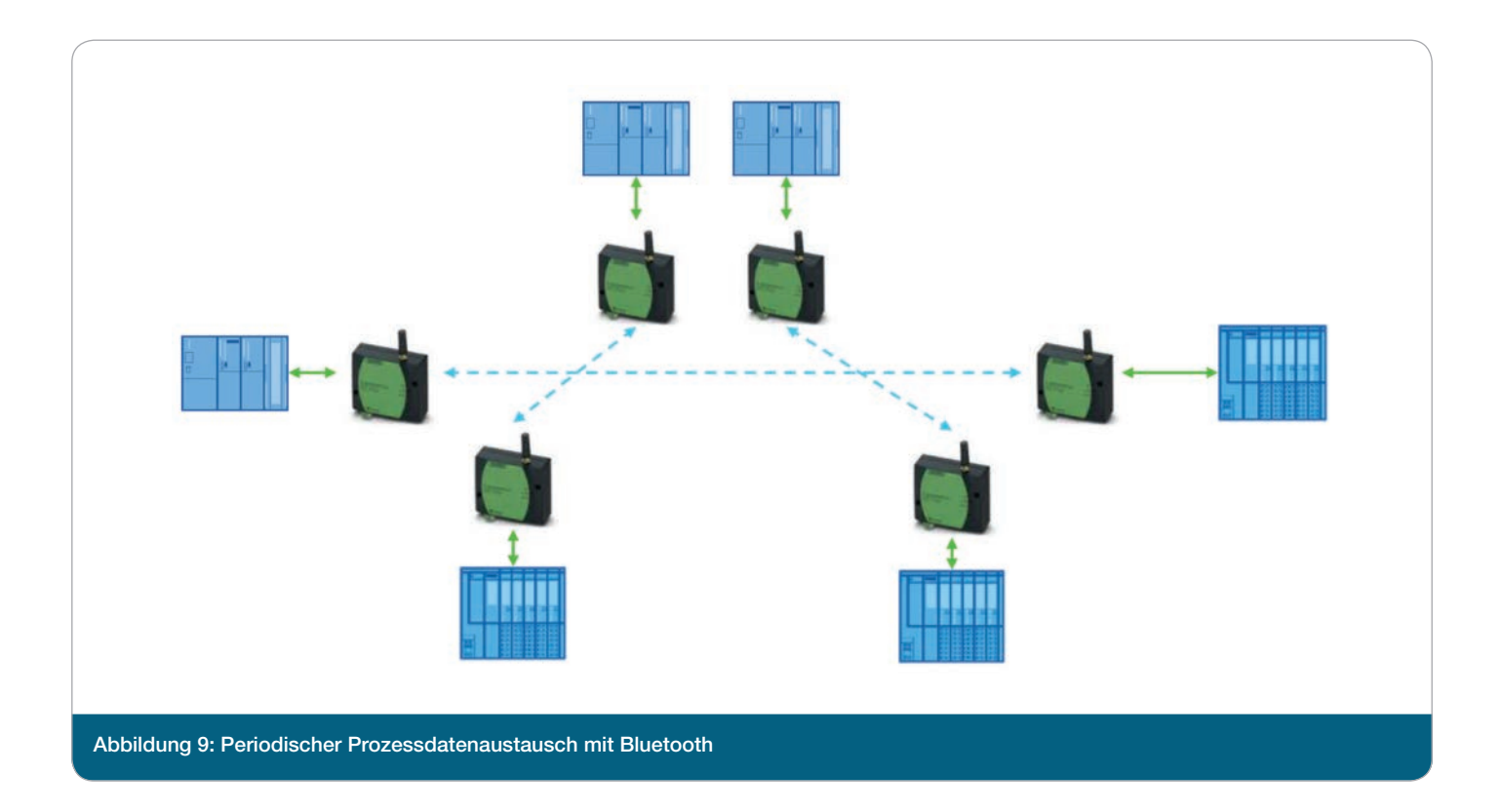

Das Bluetooth Funkkommunikationssystem verwendet die physikalische Schicht gemäß IEEE 802.15.1 [7]. Die Spektralmaske mit den Grenzwerten gemäß [7] ist in Abbildung 10 dargestellt, wobei sich die Angaben für ein Auflösebandbreite von 100 kHz beziehen.

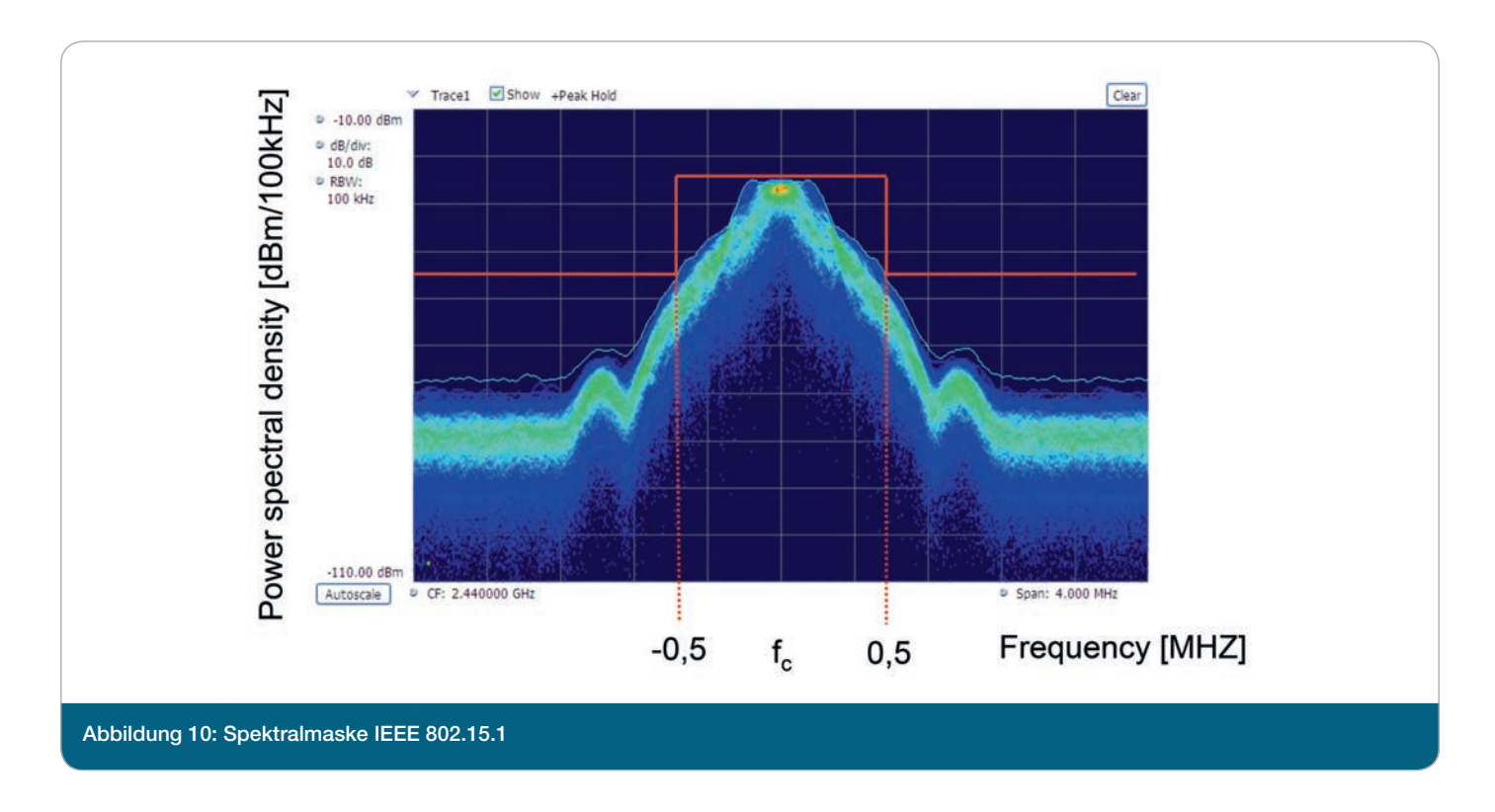

Das Funkkommunikationssystem Bluetooth verwendet 79 Frequenzkanäle im 2,4 GHz ISM-Band. Abbildung 11 zeigt das Spektrum von Bluetooth mit allen 79 Frequenzkanälen, zudem ist das untere und obere Schutzband rot markiert.

In der Automatisierungstechnik werden der Bluetooth Nachrichtentyp DM1, DM3 oder DM5 mit Forward Error Correction und CRC Checksumme verwendet. Der Nutzdateninnhalt kann in Abhängigkeit vom Nachrichtentyp 240 Bit für

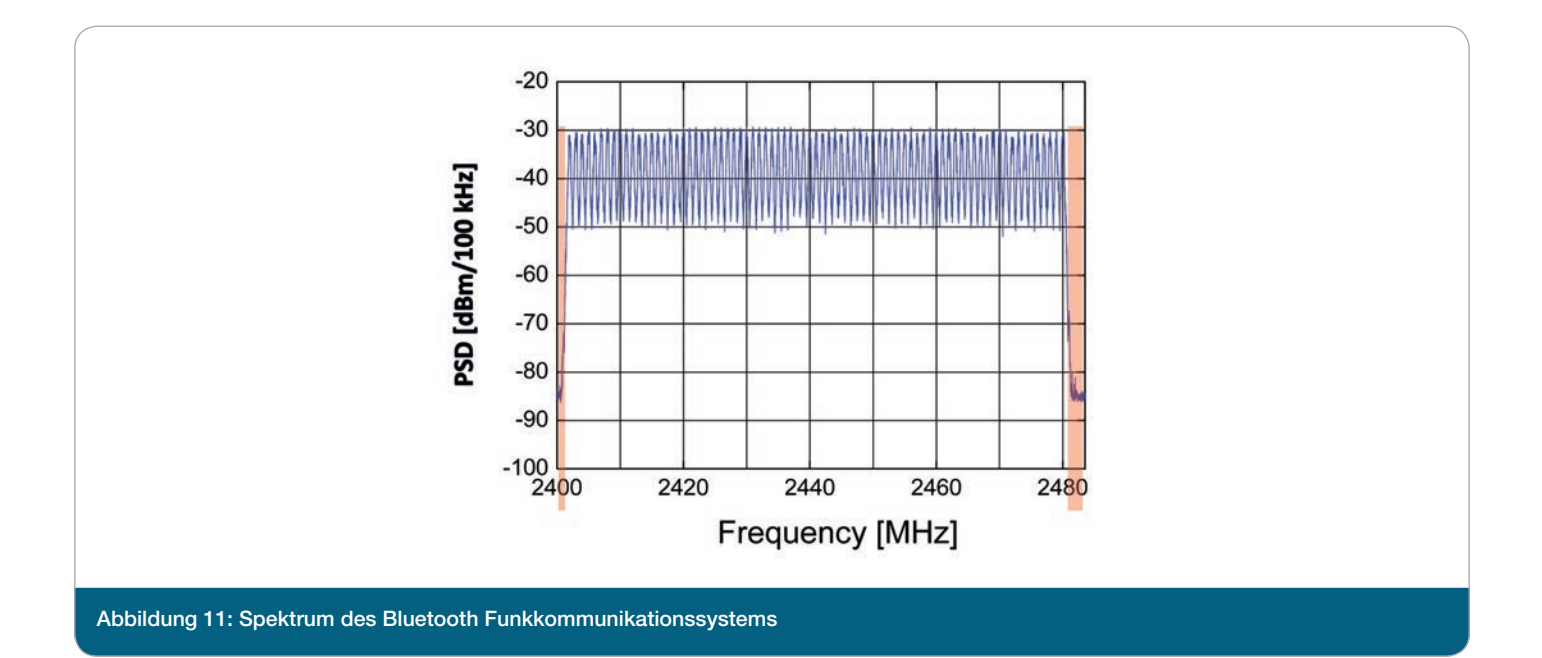

DM1, 1490 Bit für DM3 und 2740 Bit für DM5 Pakete betragen. Als Nutzdateninhalt wird eine UDP-Nachricht mit einem Nutzdateninhalt von 48 Byte, wie dies der Fall bei PROFINET IO Realtime Kommunikation der Fall ist, übertragen. Für den periodischen Prozessdatenaustausch mit Bluetooth wird ein Sendezeitabstand der Anwendung von 16 ms verwendet. Neben den Bluetooth-Nachrichten zur Datenübertragung werden noch Management Nachrichten (z. B.: POLL, NULL) mit fester Länge zu festen Zeit übertragen, damit die

Synchronisation zwischen Master und Slave erhalten bleibt.

Bei Bluetooth beträgt der zeitliche Abstand zwischen dem Beginn zweier Nachrichtenübertragungen bei ganzzahligen vielfachen von 625 μs. Da Bluetooth das Time Division Multiple Access (TDMA) Verfahren verwendet, ist die Zeit in sogenannte Slots mit einer Länge von 625 μs eingeteilt. Die Datenübertragung für einen Sendezeitabstand von 16 ms ist in Tabelle 10 dargestellt.

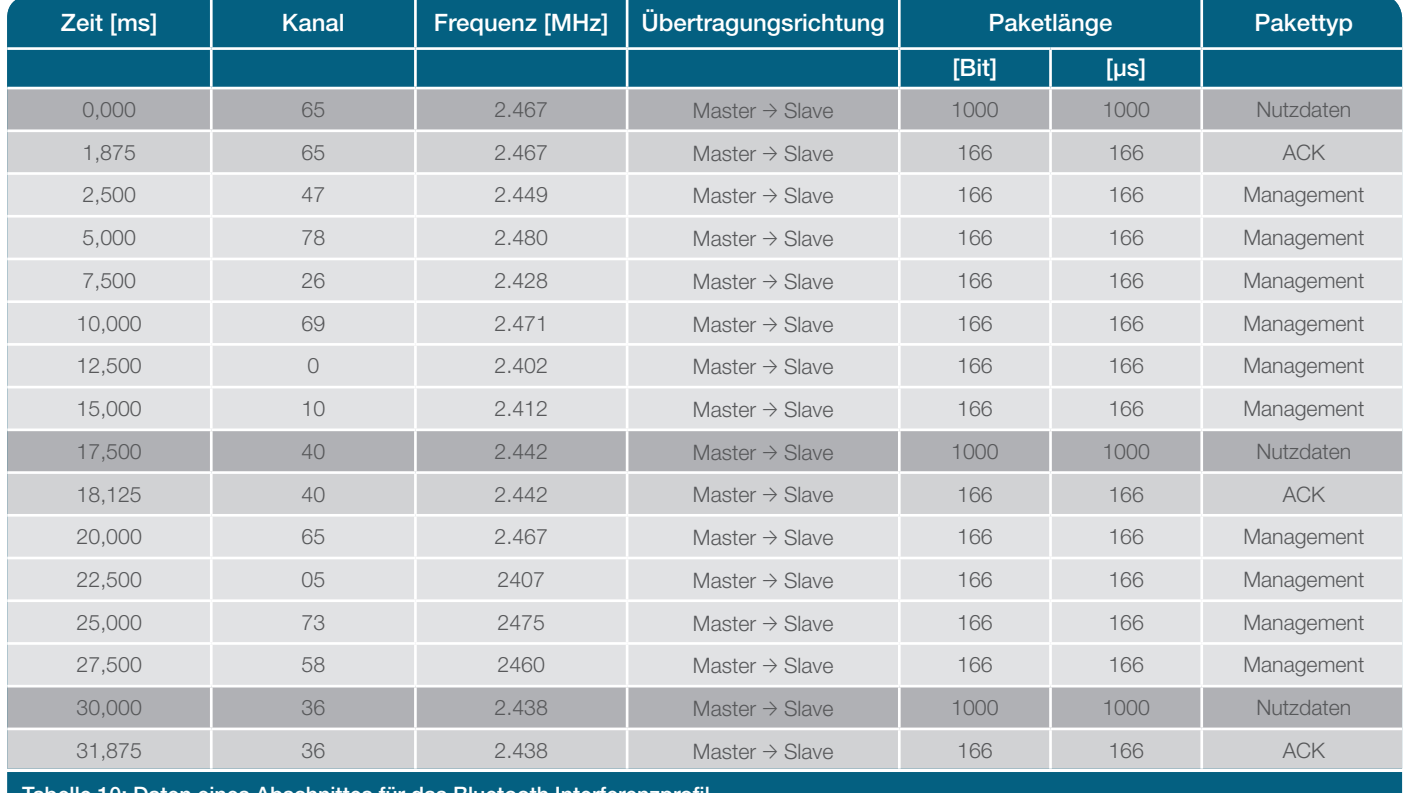

bschnittes für das Bluetooth Interferenzprofi

#### 11.3.3 PROFINET IO Kommunikation mit WLAN

In diesem Abschnitt wird das Interferenzprofil für eine PRO-FINET IO Kommunikation mit WLAN beschrieben. Dabei wird die Medienbelegung von einem WLAN Funkkommunikationssysteme bestehend aus einem Access Point und 10 Clients entsprechend Abbildung 12 betrachtet. Als Anwendungsdaten werden PROFINET IO Daten zwischen der Steuerung und den verteilten Automatisierungskomponenten (ET200) übertragen.

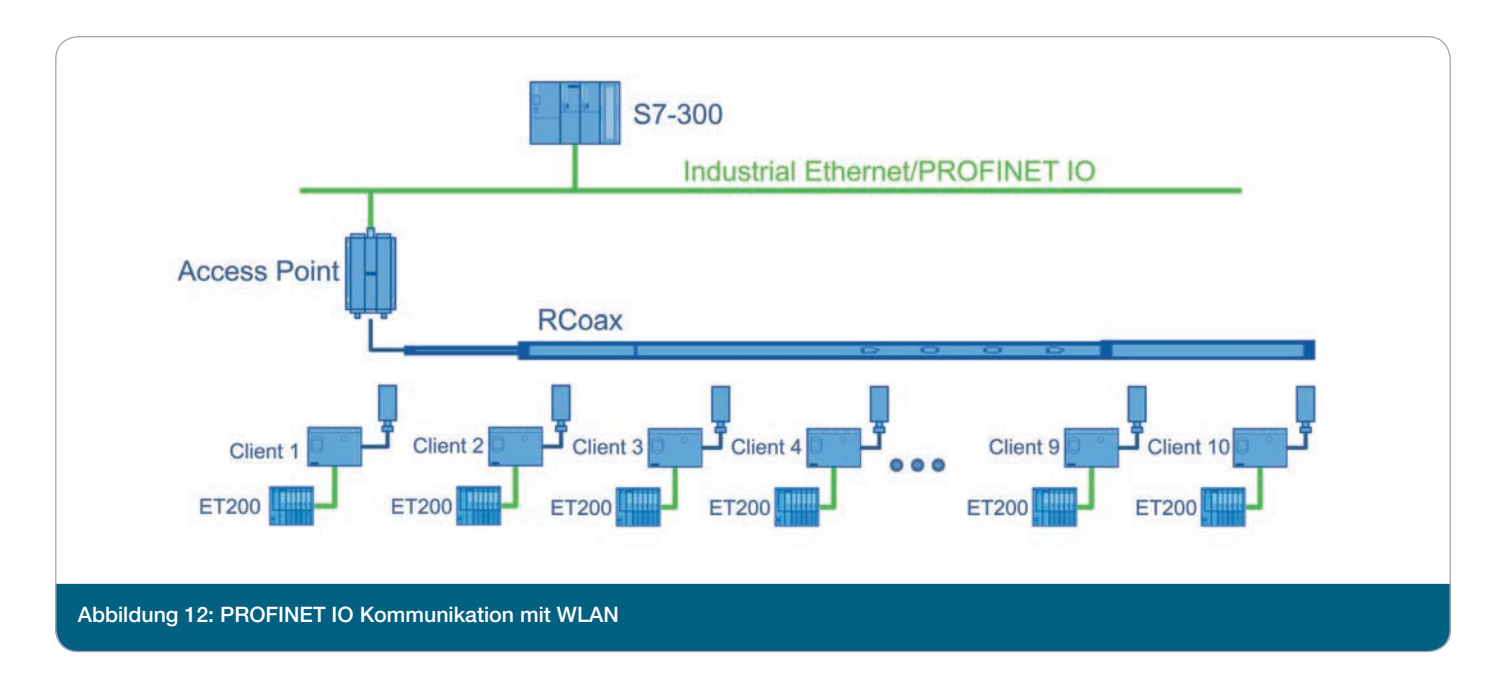

Das Funkkommunikationssysteme WLAN gemäß IEEE 802.11g [8] arbeitet im 2,4 GHz Frequenzband auf 13 Frequenzkanälen. In [8] sind nur die Werte der Spektralmasken mit den Grenzwerten der spektralen Leistungsdichte über einem Frequenzbereich definiert. Die in [8] aufgeführten Spektralmasken eigenen sich nur bedingt zur Emulation der

Funksignale des Funkkommunikationssystems WLAN. Die Werte der Spektralmaske des Senders entsprechen lediglich den maximalen Werten der spektralen Leistungsdichte. Deutlich wird dieses Verhalten anhand der Messergebnisse der spektralen Leistungsdichte für das Funkkommunikationssystem WLAN IEEE 802.11g in Abbildung 13.

![](_page_33_Figure_6.jpeg)

Die WLAN Nachrichten mit Nutzdateninhalt haben eine feste Länge von 185 Byte. Jede WLAN Nachricht mit Nutzdateninhalt wird vom Empfänger durch eine Acknowledgement Nachricht bestätigt. Die bidirektionale Übertragung von 64 Byte langen UDP Nachrichten in einer WLAN Nachricht ist in Abbildung 14 dargestellt. Zwischen der WLAN Nachricht mit Dateninhalt und der Empfangsbestätigung (ACK) erfolgt für eine Dauer von 10 μs (SIFS: Short Interframe Space) keine Funkübertragung. Nach der Empfangsbestätigung (ACK) darf für eine Dauer von mindestens 50 μs (DIFS: Distributed Interframe Space) keine Funkübertragung erfolgen.

![](_page_34_Figure_2.jpeg)

#### Die Datenübertragung für einen Sendezeitabstand von 16 ms ist in Tabelle 11 dargestellt

![](_page_34_Picture_336.jpeg)

![](_page_35_Picture_300.jpeg)

# 11.3.4 Periodischer Prozessdatenaustausch mit WISA

Das WISA System besteht aus einer Basisstation und mehreren Funkknoten. Dabei können sich die Zellen von

benachbarten WISA Systemen überlagern (siehe Abbildung 15).

![](_page_35_Figure_4.jpeg)

Das WISA System verwendet wie Bluetooth die physikalische Schicht des IEEE 802.15.1 [7] Standards. Die Spektralmaske mit den Grenzwerten gemäß [7] ist Abbildung 10 dargestellt.

![](_page_36_Figure_2.jpeg)

WISA verwendet als Mediumszugriffssteuerung eine Kombination aus Time Division Multiple Access mit Frequency Division Duplex und Frequency Hopping (TDMA/FDD/FH), wie in Abbildung 16 dargestellt. Die Downlink Übertragung von der WISA Basisstation zu den Sensoren und Aktoren (S/A) ist zum Zweck der Paket- und Slot-Synchronisation der Sensoren und Aktoren (S/A) immer aktiv. Somit wird den S/A ermöglicht die Zeitschlitze zu finden, in welchen sie eine Uplink-Nachricht übertragen können. Die Uplink Übertragung von den S/A zur Basisstation ist nur für die Dauer der Prozessdaten- und Synchronisierungsdatenübertragung aktiv.

Für die Datenübertragung verwendet WISA eine Downlink-Kanal von der Basisstation zu den S/A und vier Uplink-Kanäle von den S/A zur Basisstation. Der Downlink-Kanal und die vier Uplink-Kanäle wechseln synchron die Hopping-Frequenz. Für das TDMA-Verfahren erfolgt die

Datenübertragung in Zeitrahmen (Tframe) mit einer Länge von 2048 μs. Für die Downlink Übertragung ist dieser Zeitrahmen in 16 Downlink Slots mit je 128 μs Länge unterteilt. Die Uplink Frames sind am Downlink Frame ausgerichtet. Es können maximal 32 Uplink Slots mit 32 μs Länge pro Zeitrahmen und Uplink-Kanal übertragen werden. Am Beginn und Ende des Zeitrahmens sind Guard Slot eingefügt, welche für die Umschaltzeit beim Frequenzwechsel reserviert sind.

WISA verwendet im Gegensatz zu Bluetooth ein deterministisches Frequenzsprungverfahren. Das verfügbare Frequenzband ist in sieben Unterbänder ( $n<sub>p</sub> = 7$ ) mit einer Bandbreite von *Bs* = 11 MHz aufgeteilt. Jedes Unterband verfügt über elf Sprungfrequenzen  $(n<sub>I</sub> = 11)$  mit einer Bandbreite von  $B_{_H}$  = 1 MHz. Somit lässt sich für die Startfrequenz $f_{_0}$  = 2403 MHz die Sprungfrequenz für ein WISA System nach Gleichung (1) errechnen.

$$
f = f_0 + W \cdot B_s + X \cdot B_H
$$
  

$$
f = 2403 \text{ MHz} + W \cdot 11 \text{ MHz} + X \cdot 1 \text{ MHz}
$$

Die Änderung der Variablen *W* und *K* bei jedem Frequenzsprung wird entsprechend Gleichung (2) berechnet.

> $W_0(j) = j, j = 0 \dots 6$  $W_{K}(j) = (W_{0}(j) \cdot (K+1)) \text{ mod } 7$ , for  $K = 0$  to 5 (2)  $X_0(i) = i, i = 0 ... 10$  $X_i(i) = (X_0(i) \cdot (I+1)) \mod 11$ , for I = 0 to 9.

Die Identifikation der WISA Zelle erfolgt durch die Cell-ID, welche sich durch folgenden Ausdruck beschreiben lässt:

$$
Cell_{ID} = 10 \cdot K + I \tag{3}
$$

Das Indexpaar (*K, I*), welches über die gewählte Cell-ID festgelegt wird, bestimmt die Sequenzen  $W_{\scriptscriptstyle K}(j)$  und  $X_{\scriptscriptstyle I}(i)$ .

Die Auswahl der Nummer für *i* und *j* für  $W_{\kappa}(i)$  und  $X_{\jmath}(j)$ erfolgt über folgende Gleichung:

(1)

$$
j = FN \mod 7
$$
  
i = FN \mod 11. (4)

Als Ergebnis ergeben sich 60 unterschiedliche Frequenzsprungfolgen mit einer Periode von 77 Übertragungen. Jede einzelne Frequenz wird einmal pro Periode belegt. Schlussendlich kann die Frequenz für jede Downlink- und

Uplink-Übertragung deterministisch berechnet werden. Für die Downlink-Richtung erfolgt die Berechnung des Frequenzsprunges nach folgender Gleichung:

$$
f_{DL}(FN) = f_0 + W_K(j) \cdot B_S + X_I(i) \cdot B_H
$$
 (5)

Für die Uplink-Richtung erfolgt die Berechnung des Frequenzsprunges für die vier getrennten Uplink-Frequenzen nach den folgenden Gleichungen (6) bis (9)

$$
f_{\text{H1}}(FN) = f_0 + ((W_K(j) + 3) \text{mod } 7) \cdot B_s + X_1(i) \cdot B_H
$$
 (6)

$$
f_{\text{III-2}}(FN) = f_0 + ((W_K(j) + 3) \text{mod } 7) \cdot B_s + (X_1(i) + 3) \text{mod } 11) \cdot B_H
$$
 (7)

$$
f_{\text{H3}}(FN) = f_0 + ((W_K(j)+3) \text{mod } 7) \cdot B_S + (X_1(i)+6) \text{mod } 11) \cdot B_H
$$
 (8)

$$
f_{\text{H4}}(FN) = f_0 + ((W_K(j)+3) \text{mod } 7) \cdot B_s + (X_1(i)+9) \text{mod } 11) \cdot B_{\text{H}}
$$
 (9)

Da die Uplink-Übertragung sehr kurz ist und nur bei Bedarf erfolgt, anderseits aber der Downlink aber permanent aktiv ist mit einer nennenswerten Mediumsbelegung (2048 μs),

wird bei der Spezifikation des Interferenzprofils lediglich der Downlink berücksichtigt.

## 11.3.5 Video-Übertragung mit WLAN

Für das Interferenzprofil Video-Übertragung mit WLAN wird, wie das Interferenzprofil PROFINET IO Kommunikation mit WLAN, für den IEEE 802.11g Standard spezifiziert. Im Gegensatz zum Interferenzprofil PROFINET IO Kommunikation mit WLAN mit festen Paketlängen variiert die Paketlänge beim Interferenzprofil Video-Übertragung mit WLAN. Es wird eine variable Belegung des Mediums mit jeweils

10 %, 20 % und 30 % zeitlicher Mediumsbelegung vorgegeben. Dafür wird eine Folge von Datenpaketen mit zufälligen Paketlängen erzeugt. Nach jedem Datenpaket erfolgt eine Acknowledgement. Anschließend werden zufällig Wartezeiten aufeinandergereiht, so dass unterschiedliche Konstellationen entstehen.

#### 11.3.6 Bluetooth Inquire

Das Bluetooth Inquire beschreibt einen Teil des Verbindungsaufbaues bei Bluetooth durch den Bluetooth Master. Der Bluetooth Inquire Vorgang wird nach dem Einschalten, nach Verbindungsabbrüchen oder durch fehlerhafte Bluetooth Kommunikationsverbindungen durchgeführt. Beim

Bluetooth Inquire werden 16 Frequenzen belegt, die in vier Unterbänder unterteilt sind. Die Inquire Nachrichten werden nach einem Zyklus von 10 ms, dem sogenannten Train, auf den gleichen Frequenzen erneut ausgesendet. Die zeitliche Medienbelegung pro Inquire Nachricht beträgt *T*<sub>n</sub> = 166 μs.

Die Inquire Nachricht wird in einem Zyklus von 625 μs auf den Kanälen ausgesendet. Die Übertragungskanäle liegen innerhalb eines Unterbandes in einem Abstand von 2 MHz. Die Unterbänder 1 bis 4 belegen folgende Frequenzbereiche: • Unterband 2:

belegter Frequenzbereich von 2432 MHz bis 2438 MHz,

- Unterband 3: belegter Frequenzbereich von 2448 MHz bis 2454 MHz,
- Unterband 4: belegter Frequenzbereich von 2464 MHz bis 2470 MHz.

![](_page_39_Picture_331.jpeg)

![](_page_39_Picture_332.jpeg)

Tabelle 12: Mediumsbelegung für einen Train der Bluetooth Inquire Prozedur

Jeder Train wird mindesten 256-mal wiederholt. Diese Wiederholung wird viermal durchgeführt. Falls keine Verbindung zustande kommt, wird die Inquire Prozedur einmal pro Minute wiederholt.

## 11.3.7 WLAN Probe Request

Ein WLAN Client ohne Verbindung zu einem WLAN Access Point versucht sich mit einem WLAN Access Point zu verbinden. Bei der aktiven Suche nach WLAN Access Points sendet der WLAN Client Probe Request Nachrichten. Die Probe Request Nachricht wird für jeden bekannten Service Set Identifier (SSID) auf jedem möglichen WLAN Kanal gesendet. Die Datenübertragungsrate für die WLAN Probe Request Nachrichten beträgt 6 Mbit/s bei der Modulationsart BPSK und einer Bandbreite von 20 MHz. Für das Interferenzprofil WLAN Probe Request werden für einen WLAN Client 10 bekannte SSID spezifiziert. Es werden die WLAN Kanäle 1 bis 13 genutzt. Dabei belegt die Probe Request Nachricht für eine Dauer von 274 μs das Medium gefolgt von einer DIFS von 28 μs Länge.

![](_page_39_Picture_333.jpeg)

# **12 Anforderungsprofil**

Das Anforderungsprofil ist ein Satz geforderter Werte für anwendungsbezogenen, umgebungsbezogene, geräte- und systembezogene Einflussgrößen und Kenngrößen, der auf eine Klasse von Anwendungen zutrifft. Konkreter formuliert ist ein Anforderungsprofil eine Kombination aus Anwendungsprofil (Abschnitt 10) und Umgebungsprofil (Abschnitt 10.7).

Außerdem umfasst das Anforderungsprofil Forderungen zu Produkteigenschaften und zusätzlichen Funktionen (Abschnitt 11.3.1).

# **13 Fähigkeitsprofil**

Das Fähigkeitsprofil ist ein Satz zugesicherter Werte für anwendungsbezogenen, umgebungsbezogene, geräte- und systembezogene Einflussgrößen und Kenngrößen, der auf eine Funklösung zutrifft. Das heißt, die Funklösung ist in der Lage mit dem angegebenen Wertesatz für die geräteund systembezogene Einflussgrößen (siehe [4]) eine konkrete Anwendung eines Anforderungsprofils zu realisieren. Das Fähigkeitsprofil umfasst auch die Beschreibungen von Produkteigenschaften und zusätzlichen Funktionen (Abschnitt 11.3.1) soweit vorhanden

# **14 Einordnung der ZDKI-Projekte in Anwendungsbereiche**

Auf der Basis der oben beschriebenen Herangehensweise adressieren die ZDKI-Verbundvorhaben Anforderungsprofile wie in Tabelle 14 dargestellt.

![](_page_40_Picture_145.jpeg)

# **15 Literaturverzeichnis**

- [1] EPCTM Radio-Frequency Identity Protocols Class-1 Generation-2 UHF RFID Protocol for Communications at 860 MHz – 960 MHz – Version 1.1.0
- [2] IEC: Industrial communication networks Wireless communication networks Part 1: Wireless communication requirements and spectrum considerations, IEC TS 62657-1:2014
- [3] IEC: Industrial communication networks Wireless communication networks Part 2: Coexistence management, IEC 62657-2
- [4] VDI/VDE, Funkgestützte Kommunikation in der Automatisierungstechnik, VDI/VDE Richtlinie 2185, Blatt 1
- [5] VDI/VDE, Funkgestützte Kommunikation in der Automatisierungstechnik, VDI/VDE Richtlinie 2185, Blatt 2
- [6] IEEE 802.15.1 IEEE Standard for Telecommunications and Information Exchange Between Systems LAN/MAN Specific Requirements – Part 15: Wireless Medium Access Control (MAC) and Physical Layer (PHY) Specifications for Wireless Personal Area Networks (WPANs)
- [7] IEEE 802.11 IEEE Standard for Information technology Telecommunications and information exchange between systems Local and metropolitan area networks - Specific requirements Part 11: Wireless LAN Medium Access Control (MAC) and Physical Layer (PHY) Specifications

# **16 Anlage**

### 16.1 Vorlage für Anwendungsprofil

Für die Beschreibung eines Anwendungsprofils kann die Vorlage nach Tabelle 15 verwendet werden. Ist ein Parameter nicht von Belang, ist beim Wert ein Bindestrich "-"

einzutragen. Die gleichzeitige Einhaltung aller angegebenen Werte des Anwendungsprofils ist zwingend.

![](_page_41_Picture_211.jpeg)

### 16.2 Vorlage für passive Umgebungseinflüsse

Für die Beschreibung passiver Umgebungseinflüsse kann die Vorlage nach Tabelle 16 verwendet werden. Ist ein Parameter nicht von Belang, ist beim Wert ein Bindestrich "-" einzutragen. Die gleichzeitige Einhaltung aller angegebenen Werte der passiven Umgebungseinflüsse ist zwingend.

![](_page_42_Picture_196.jpeg)

### 16.3 Vorlage für aktive Umgebungseinflüsse

Für die Beschreibung aktiver Umgebungseinflüsse kann die Vorlage nach Tabelle 17 verwendet werden. Ist ein Parameter nicht von Belang, ist beim Wert ein Bindestrich "-" einzutragen. Die gleichzeitige Einhaltung aller angegebenen Werte der aktiven Umgebungseinflüsse ist zwingend. Ein Umgebungsprofil kann mehrere Sätze aktiver Umgebungseinflüsse beinhalten.

![](_page_42_Picture_197.jpeg)

# 16.4 Vorlage für Produkteigenschaften

Für die Beschreibung von Produkteigenschaften kann eine Vorlage nach Tabelle 18 verwendet werden. Ist eine Produkteigenschaft nicht von Belang, ist beim Wert ein Bindestrich "-" einzutragen. Die gleichzeitige Einhaltung aller angegebenen Werte der Produkteigenschaften ist zwingend.

![](_page_43_Picture_147.jpeg)

### 16.5 Vorlage für zusätzlich geforderte Funktionen

Für die Wichtung zusätzlich geforderter Funktionen kann eine Vorlage nach Tabelle 19 verwendet werden. Durch das Ausfüllen der Zellen kann die Wichtigkeit der Funktion von gewünscht "1" bis zwingend gefordert "5" bewertet werden. Die Zelle "0" bedeutet, dass die Funktion nicht gefordert wird. Im Fähigkeitsprofil können die zusätzlich implementierten Funktionen aufgelistet werden.

![](_page_43_Picture_148.jpeg)

![](_page_44_Picture_11.jpeg)

![](_page_45_Picture_4.jpeg)

#### **Impressum**

BZKI | Begleitforschung zur zuverlässigen, drahtlosen Kommunikation in der Industrie Fachgruppe 1

#### **Ansprechpartner**

ifak – Institut für Automation und Kommunikation e.V. Magdeburg Werner-Heisenberg-Str. 1 39106 Magdeburg

Dr. Lutz Rauchhaupt E-Mail: lutz.rauchhaupt@ifak.eu

![](_page_47_Picture_5.jpeg)

![](_page_47_Figure_6.jpeg)